<span id="page-0-0"></span>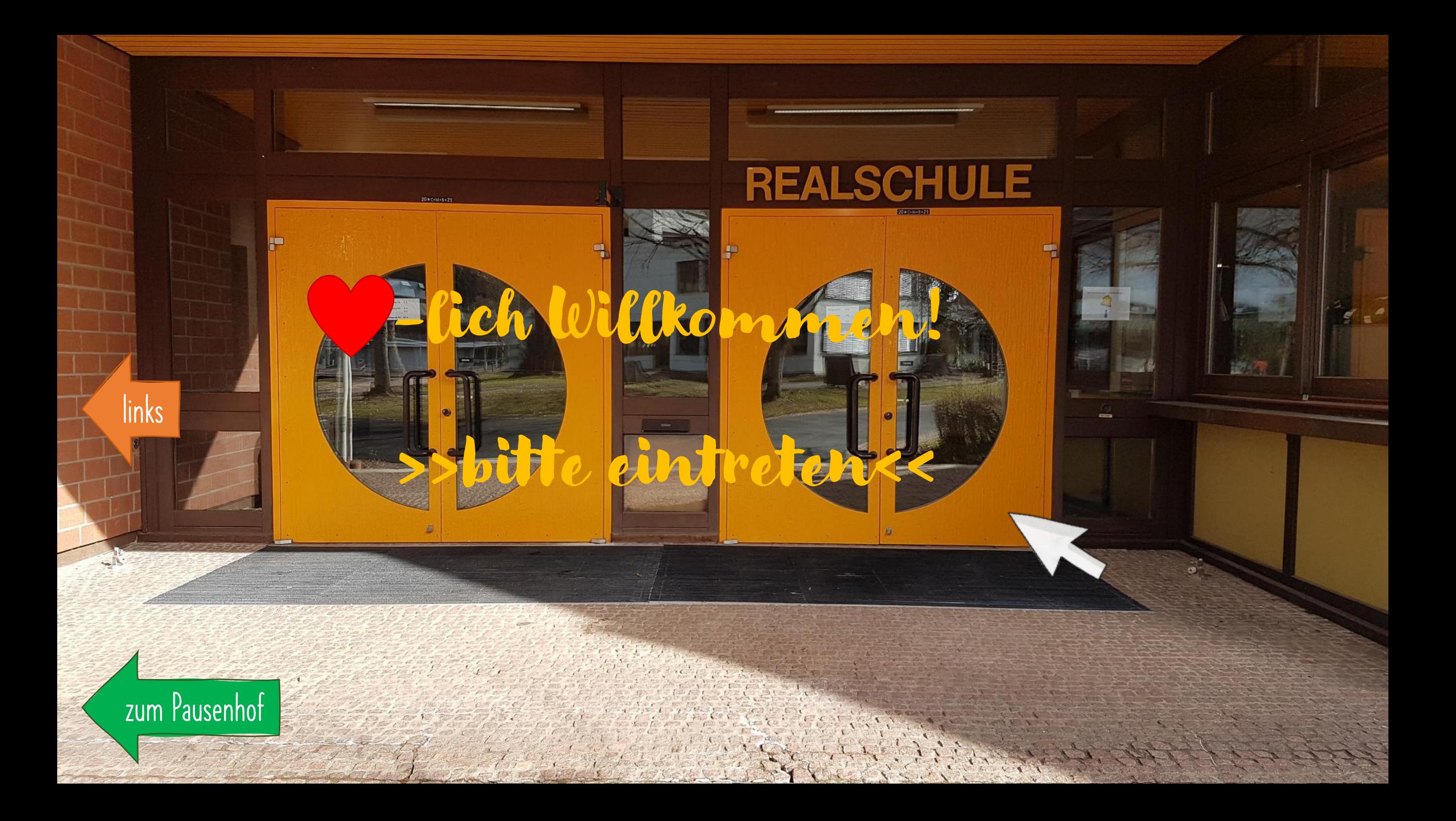

<span id="page-1-0"></span>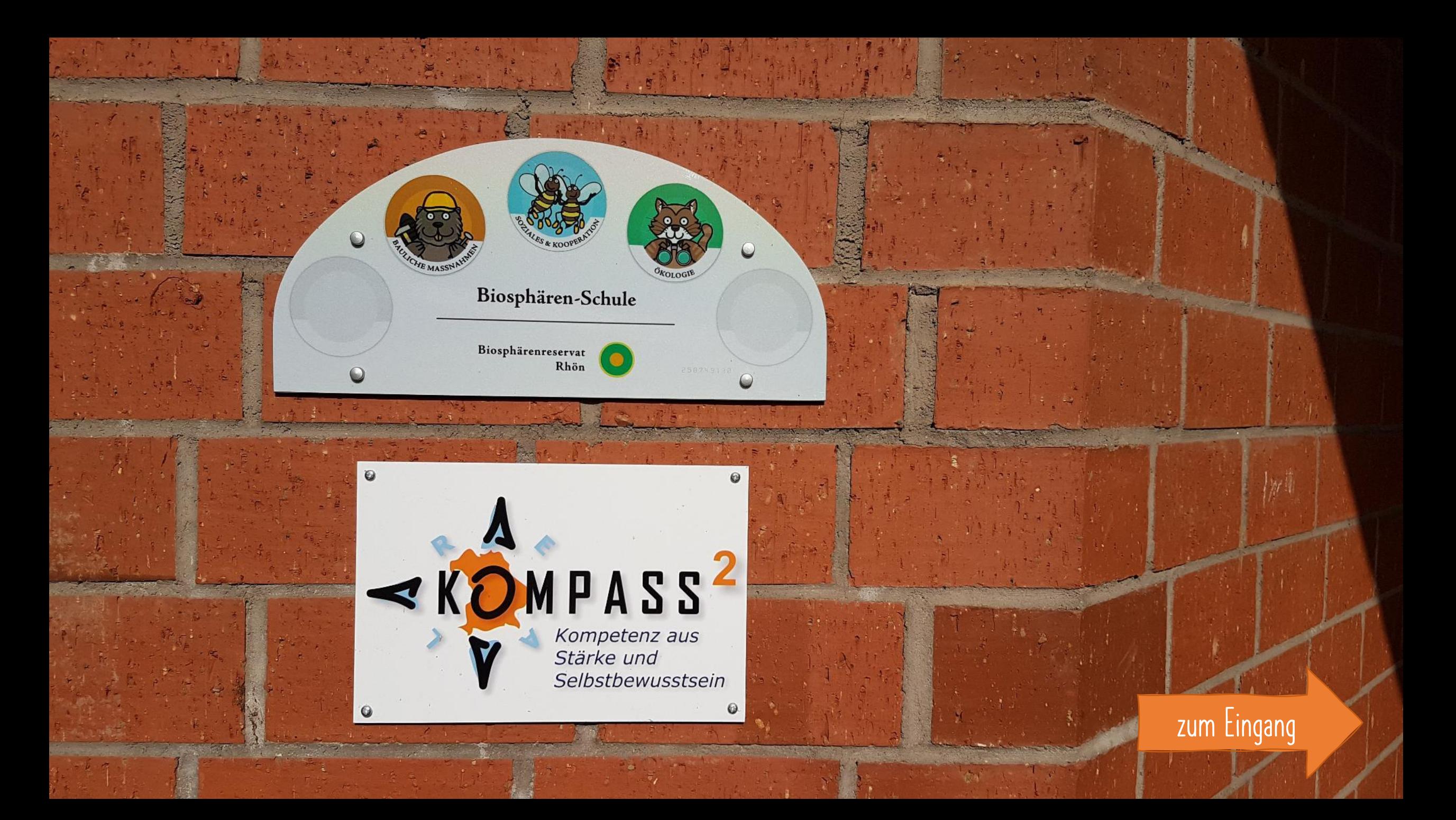

<span id="page-2-0"></span>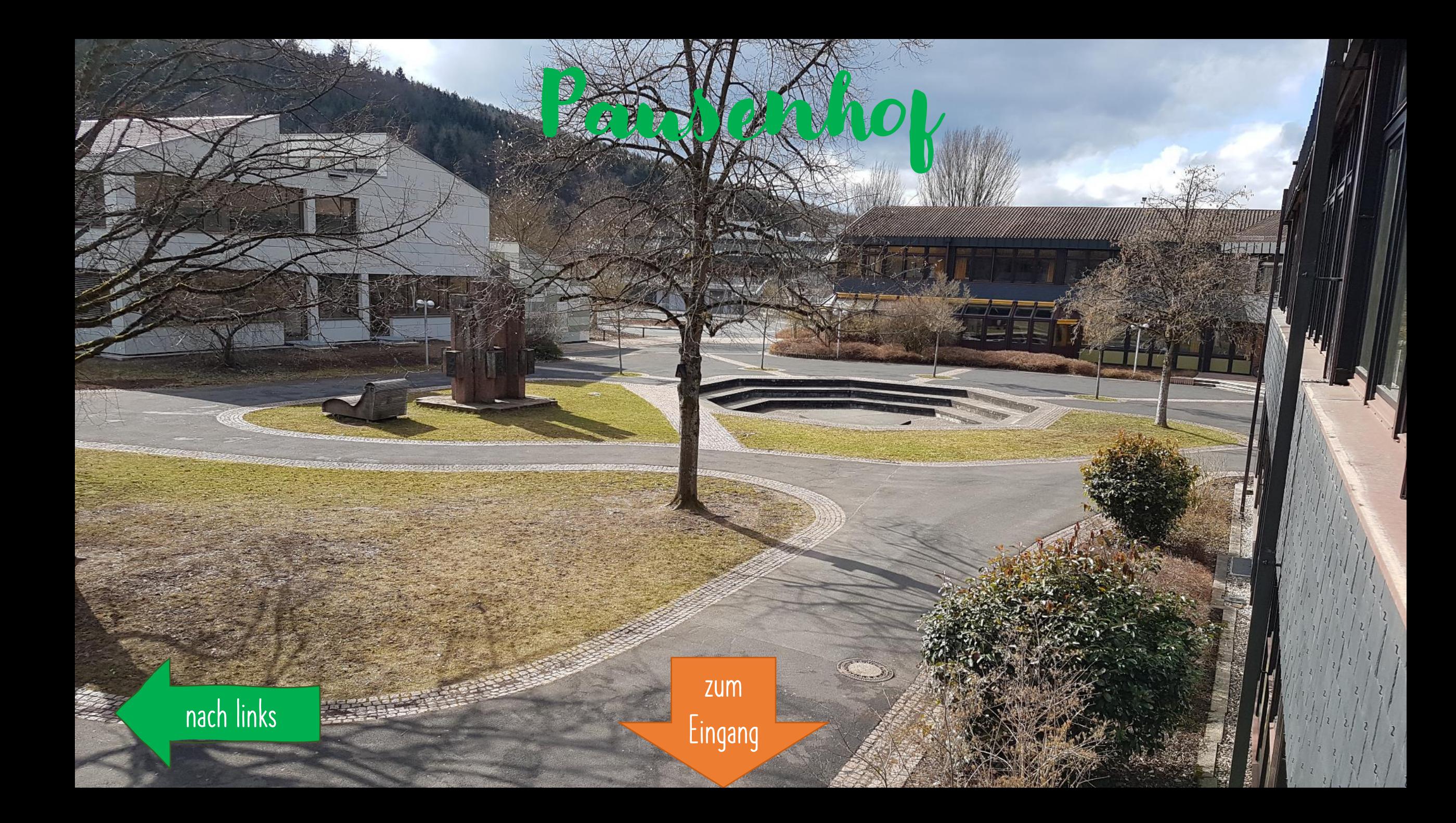

<span id="page-3-0"></span>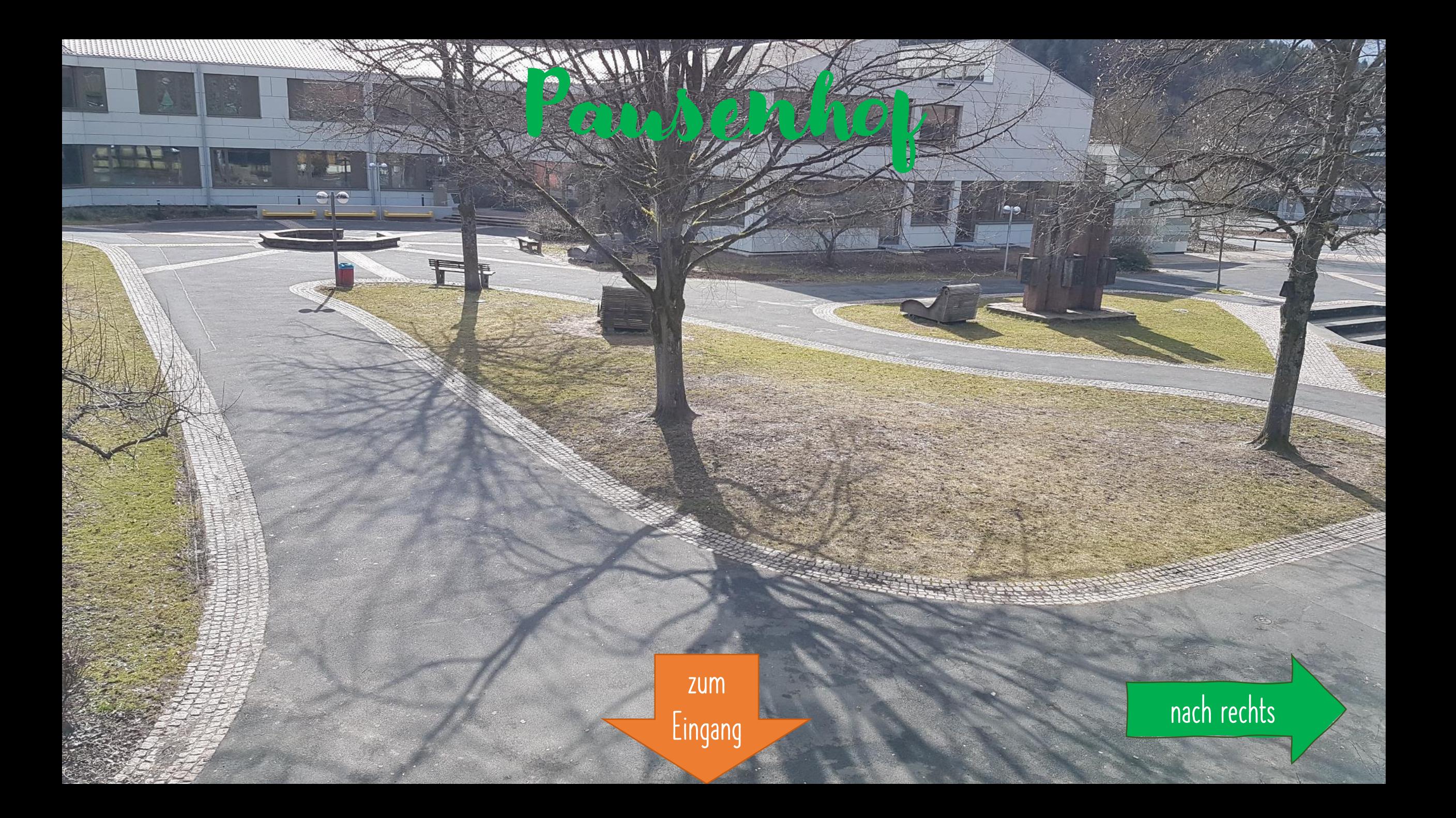

<span id="page-4-0"></span>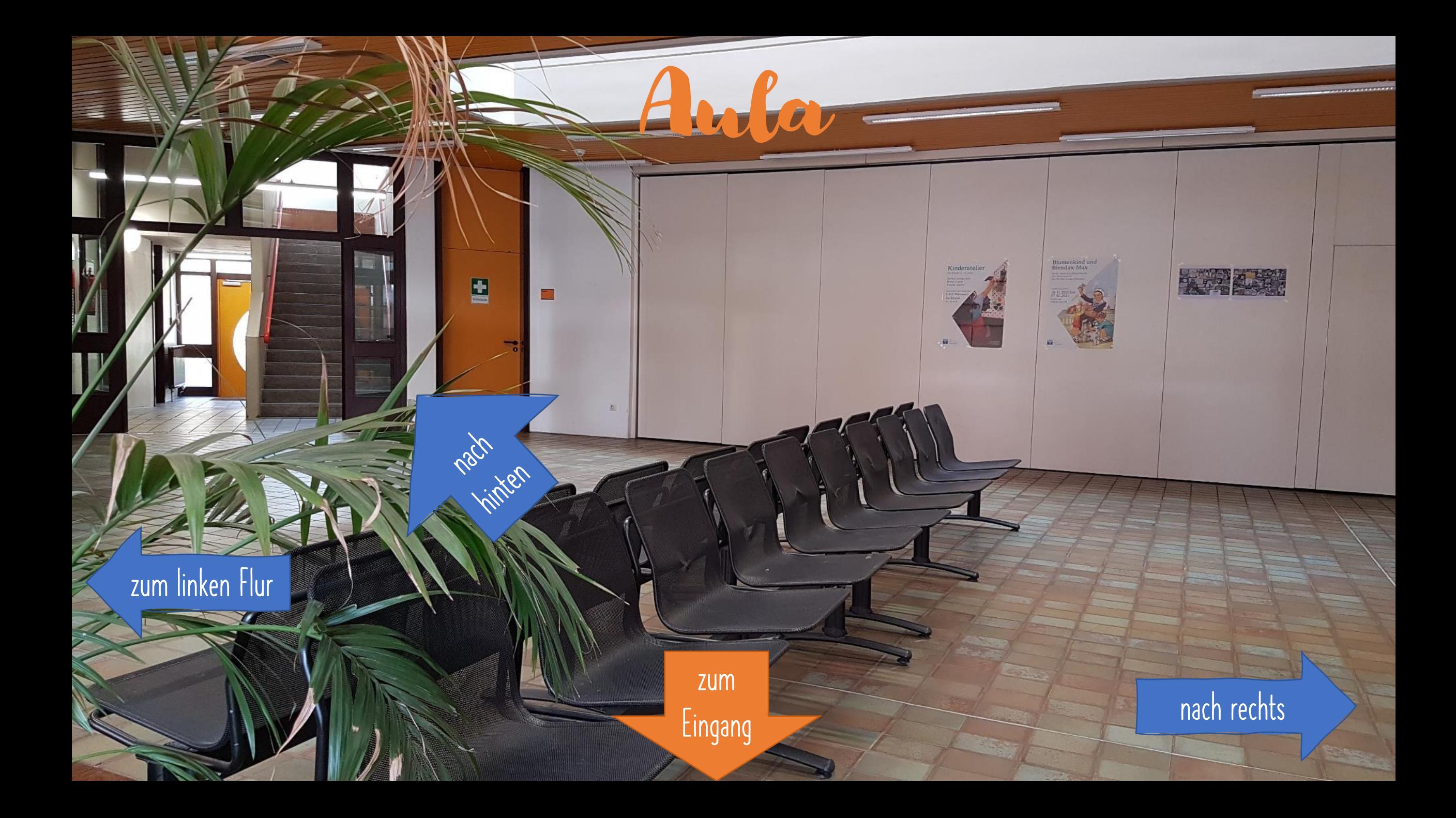

<span id="page-5-0"></span>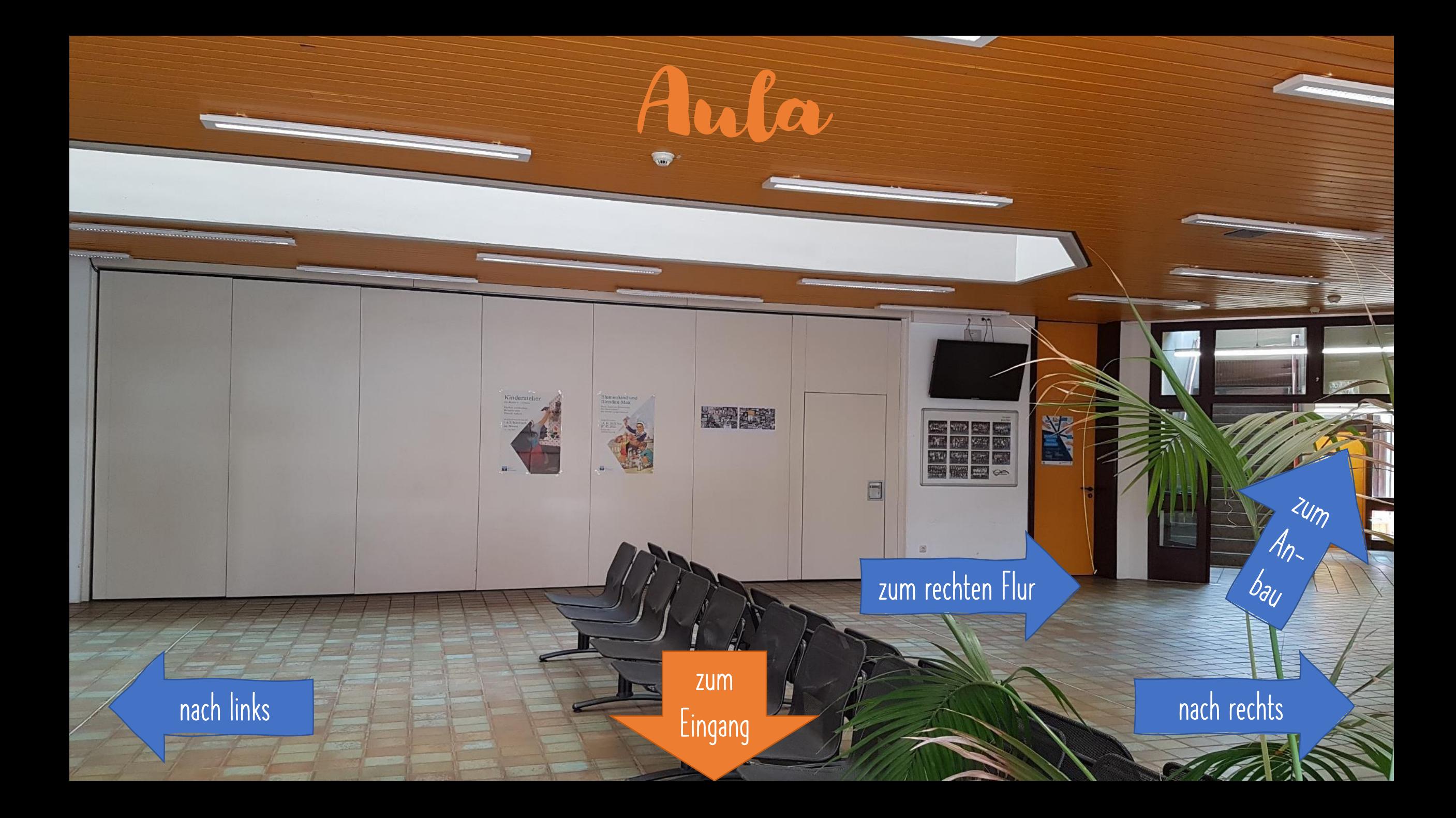

<span id="page-6-0"></span>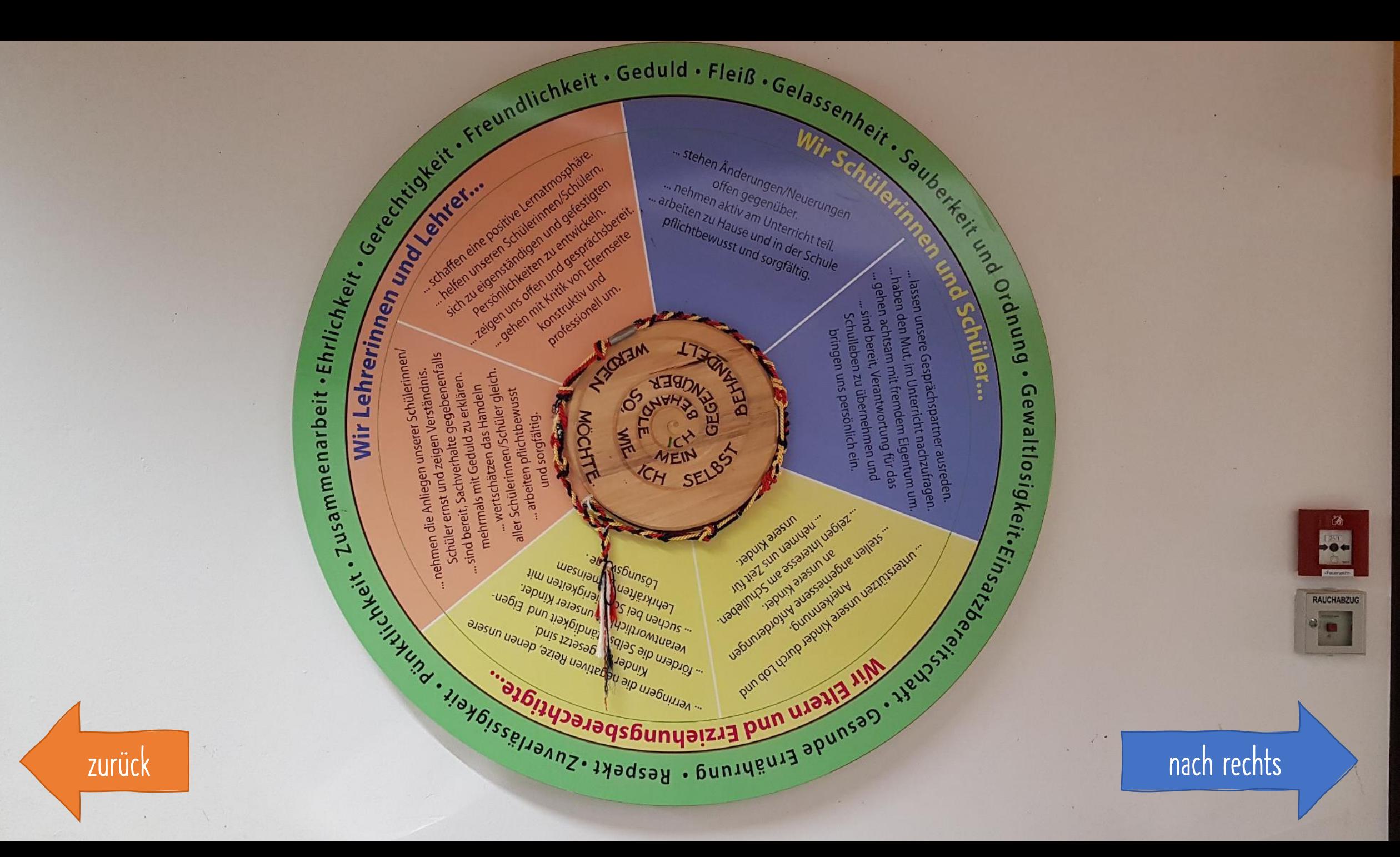

<span id="page-7-0"></span>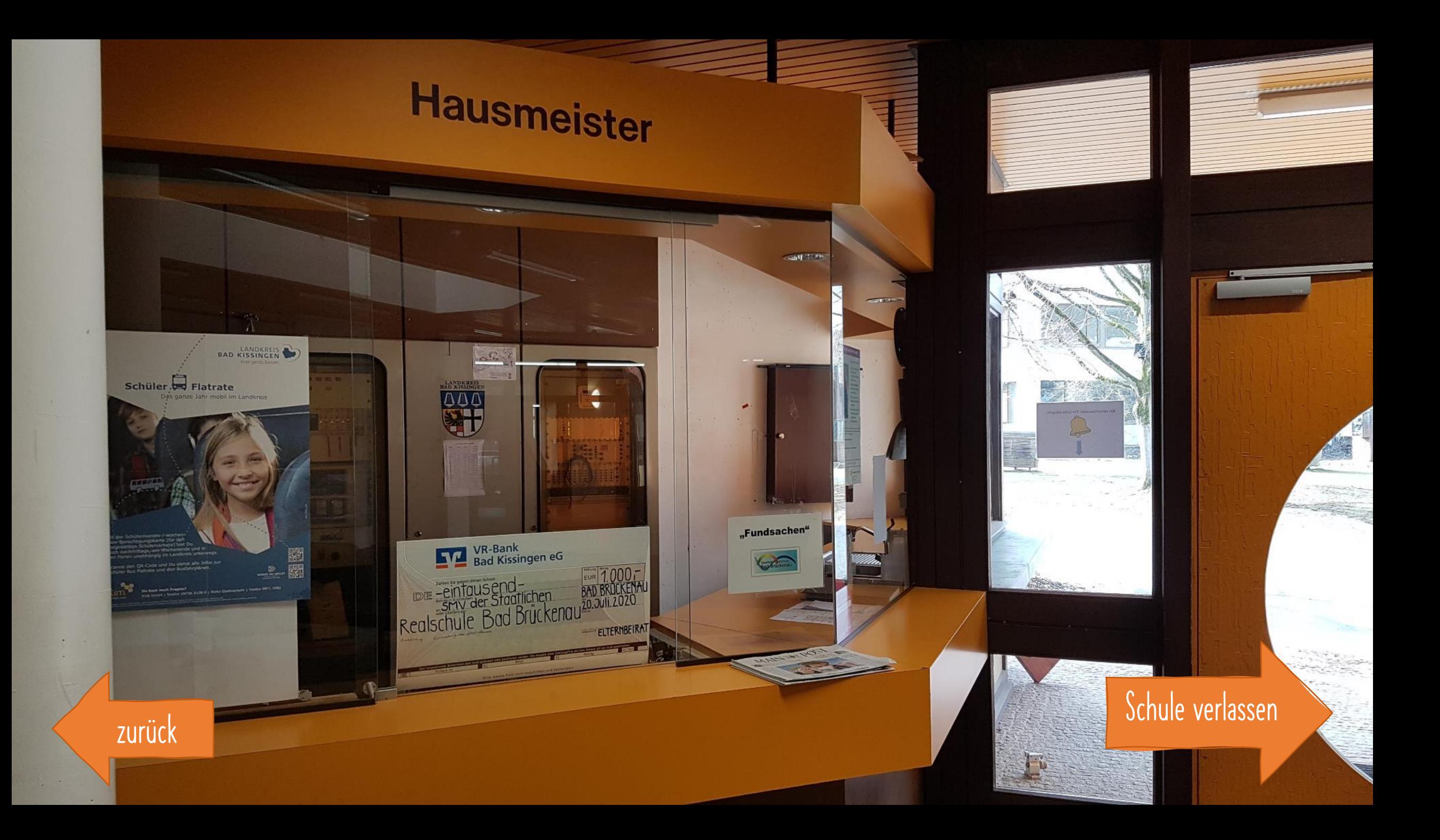

<span id="page-8-0"></span>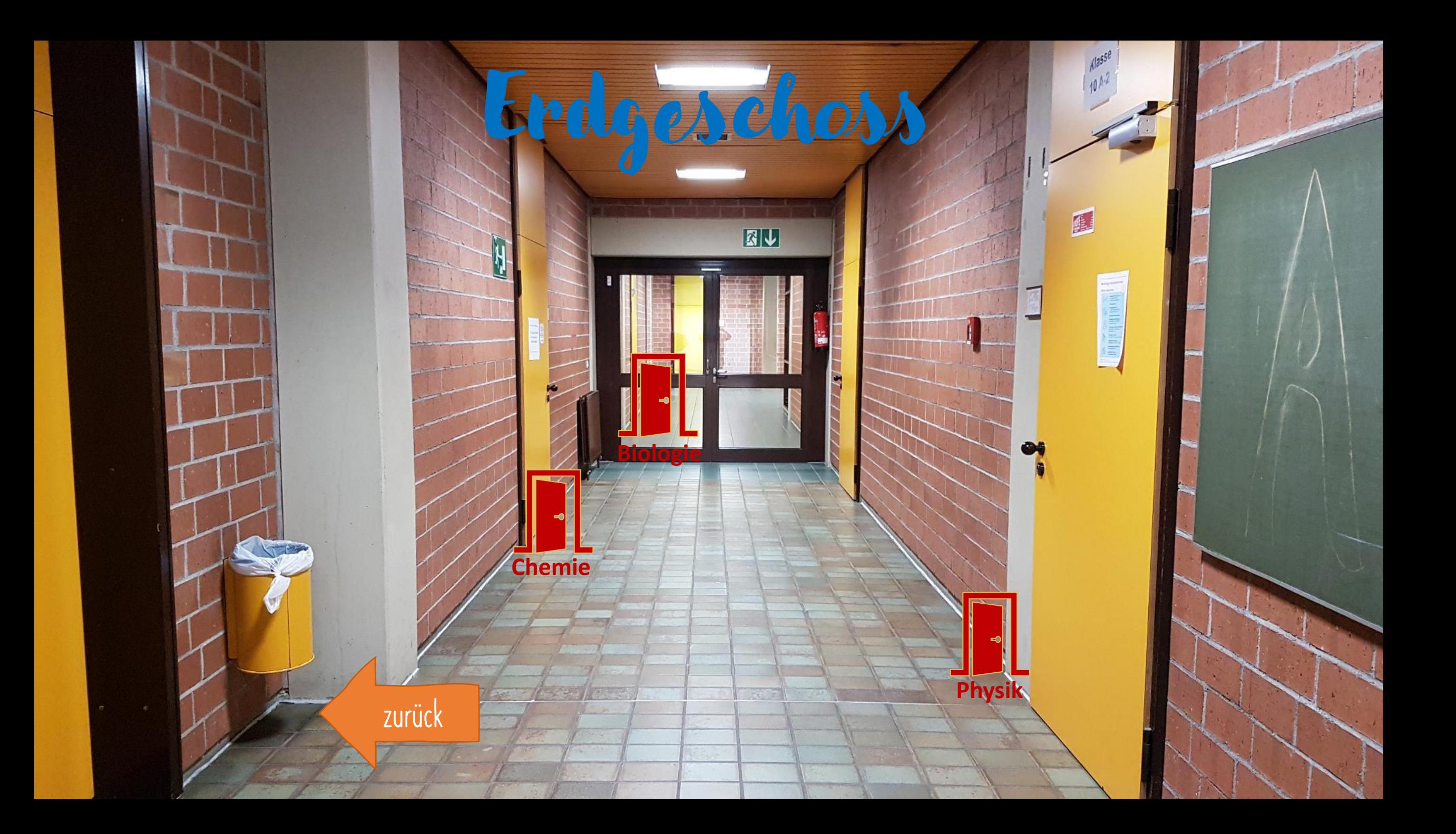

<span id="page-9-0"></span>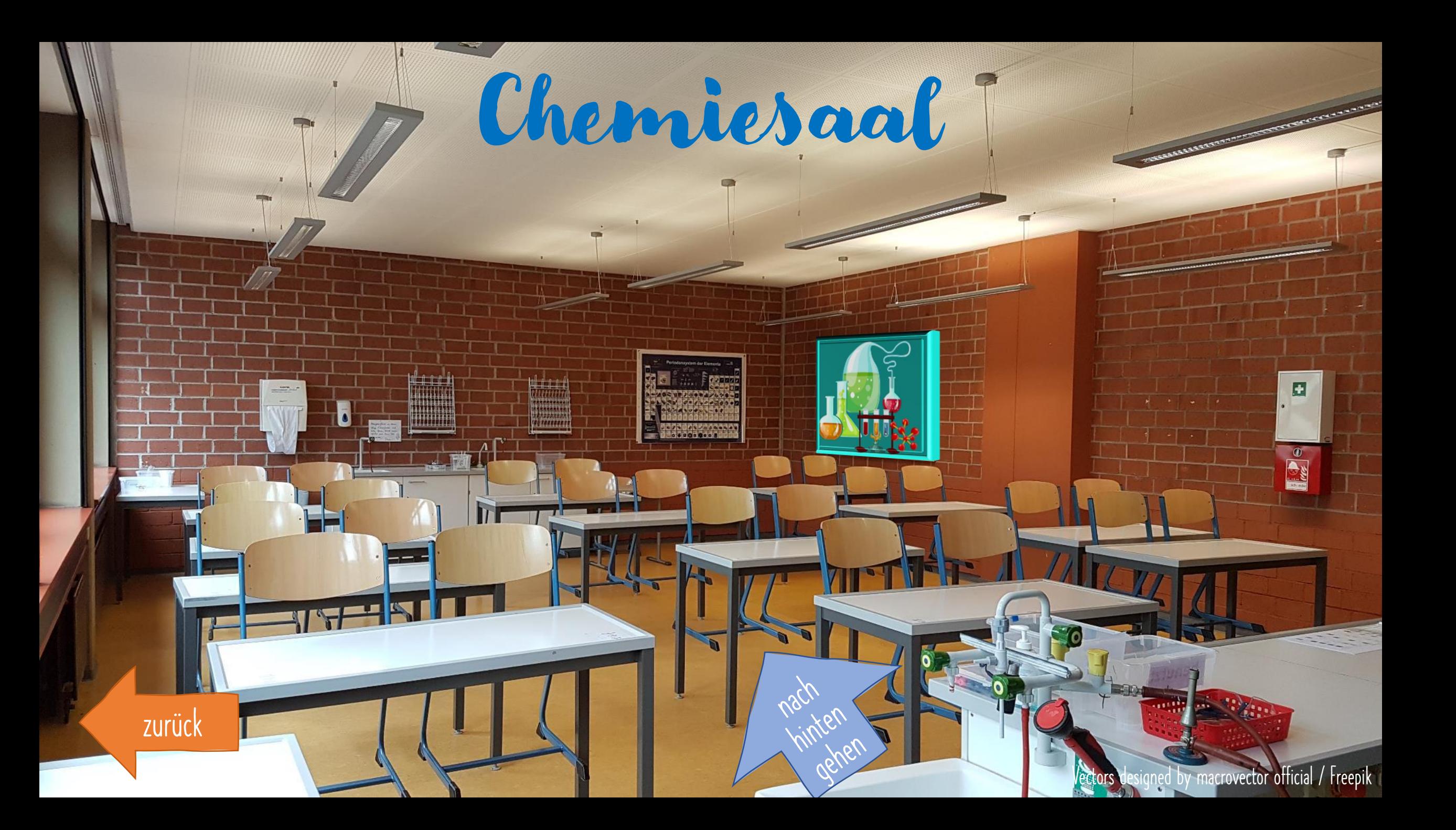

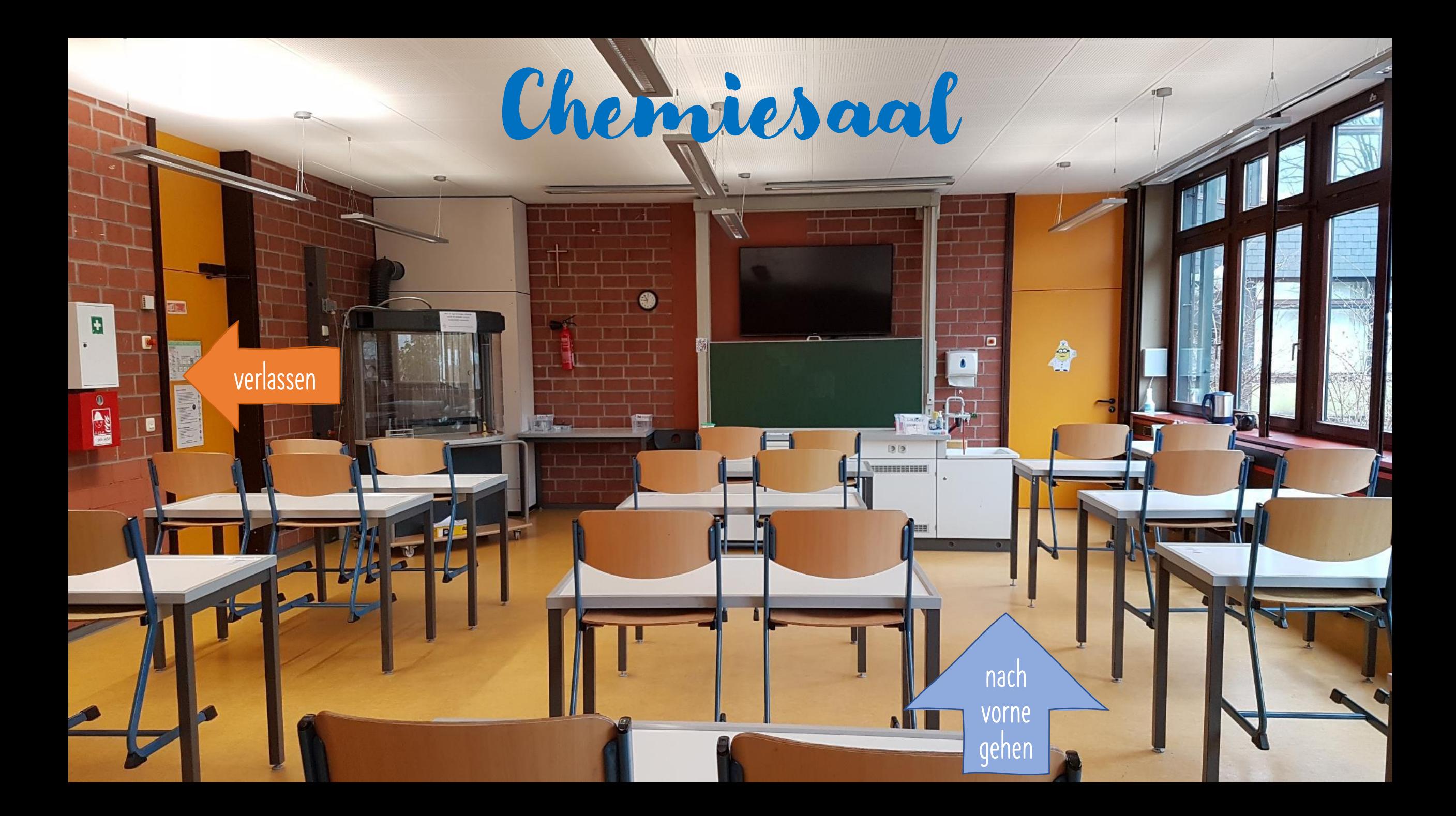

<span id="page-11-0"></span>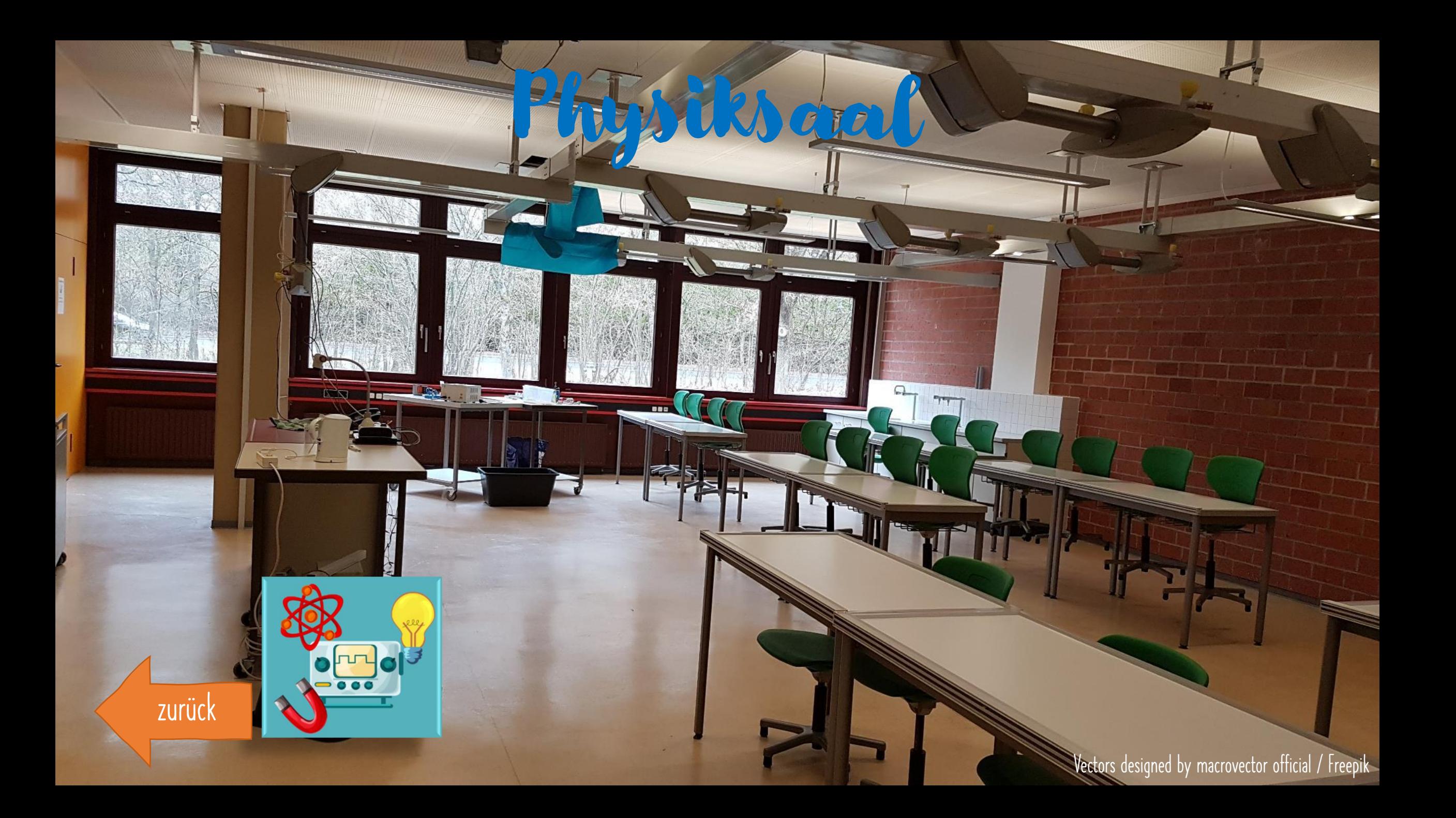

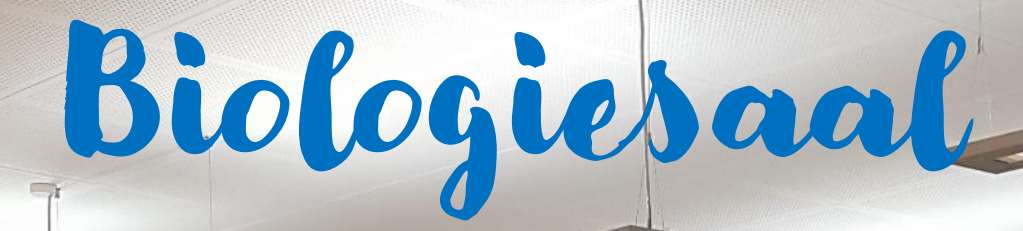

<span id="page-12-0"></span>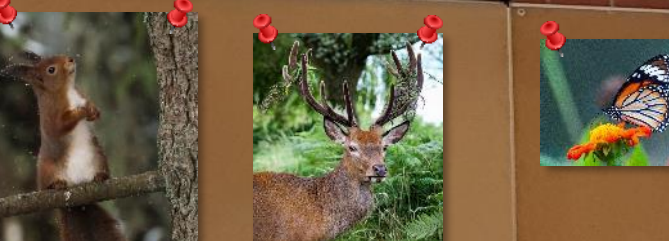

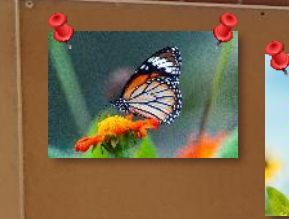

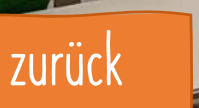

Ē.

<span id="page-13-0"></span>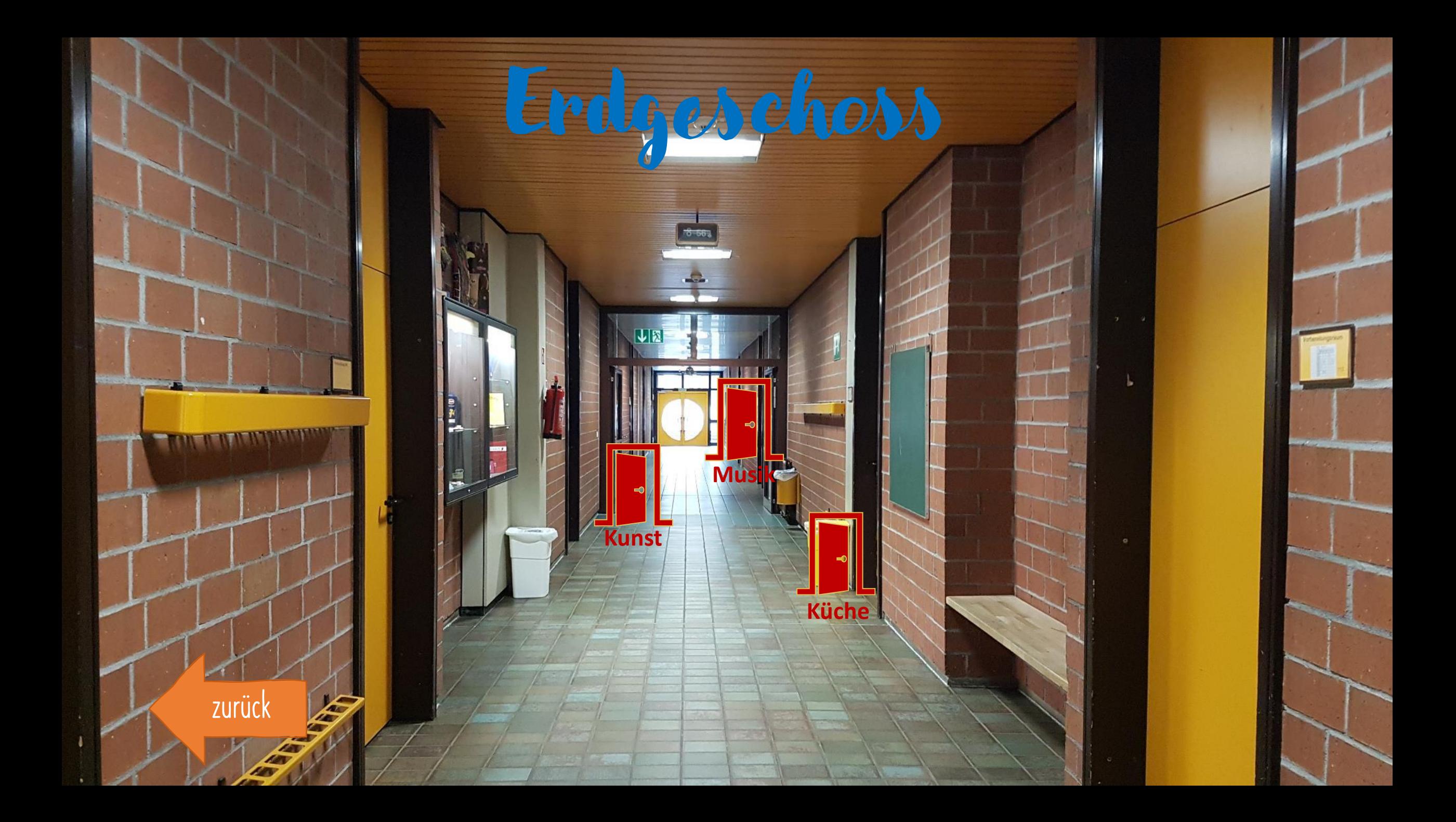

<span id="page-14-0"></span>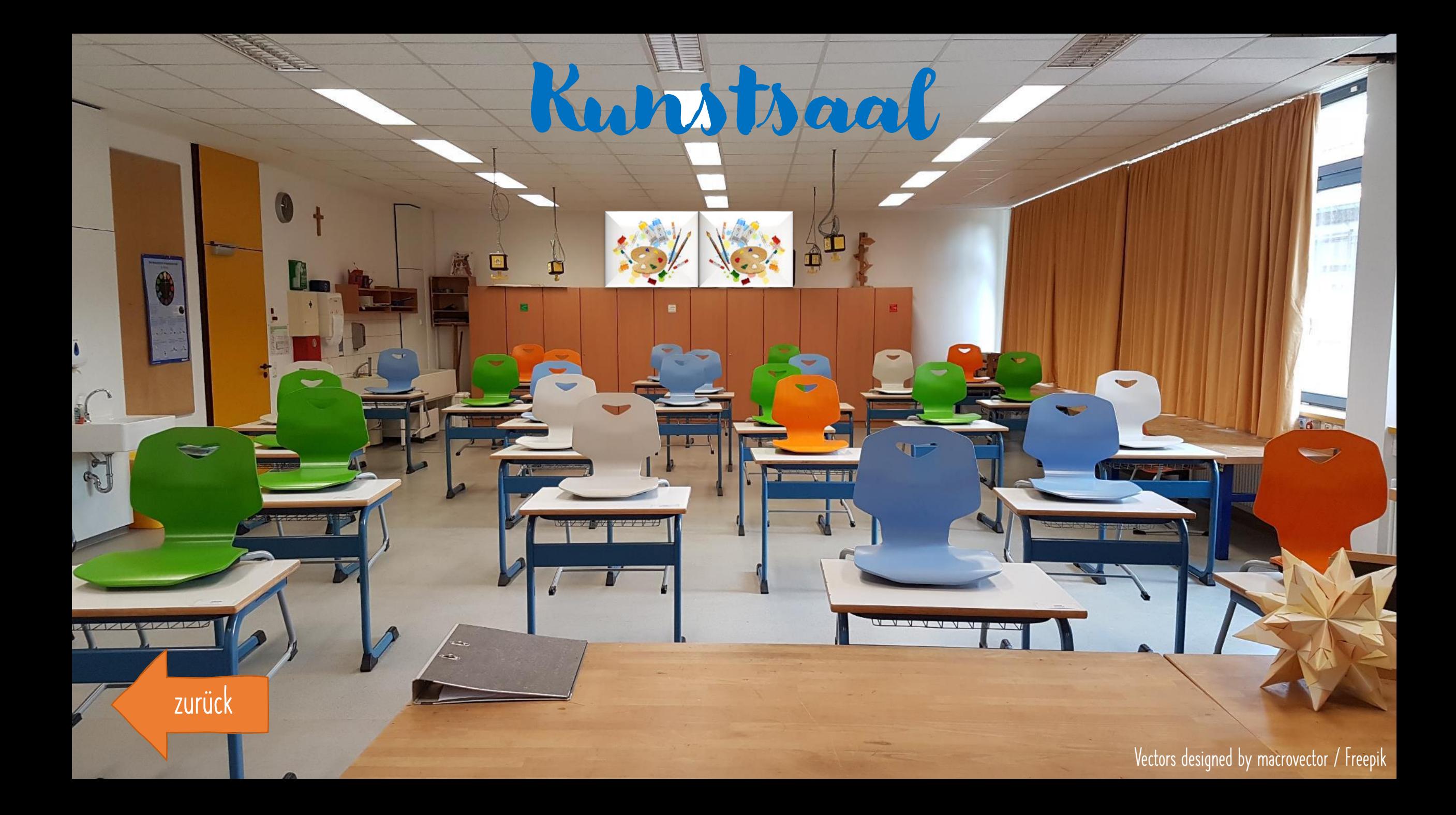

<span id="page-15-0"></span>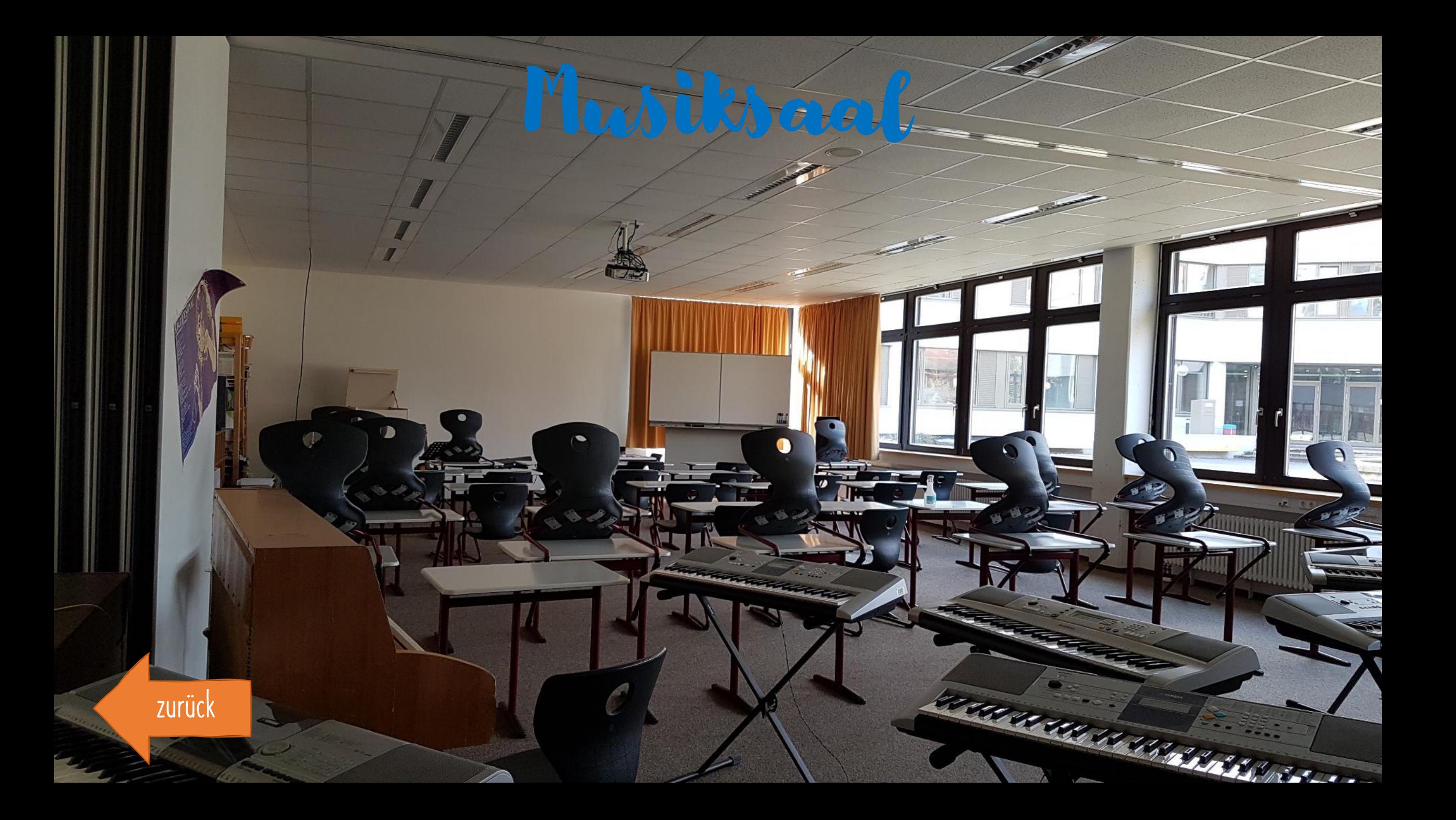

<span id="page-16-0"></span>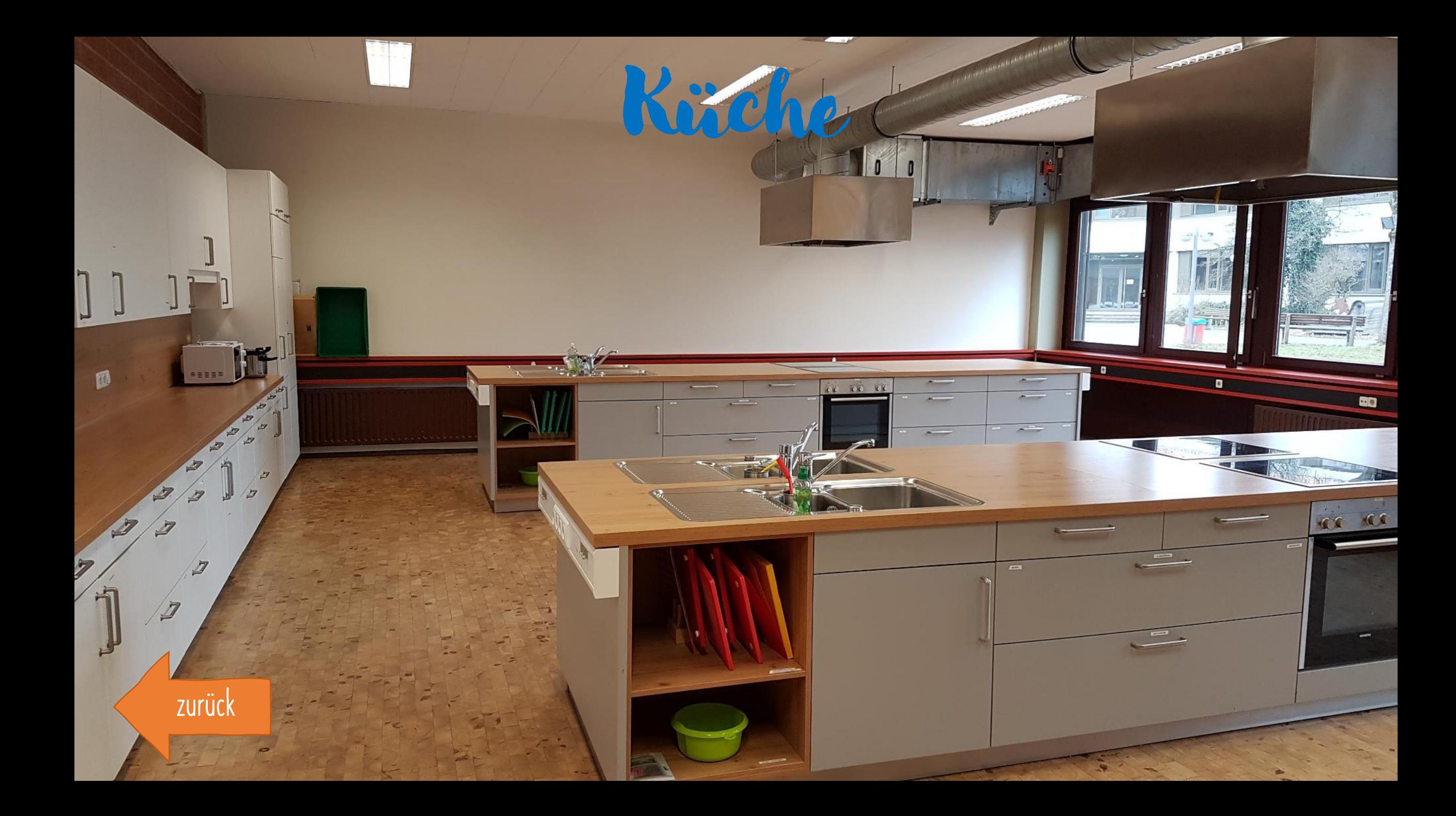

<span id="page-17-0"></span>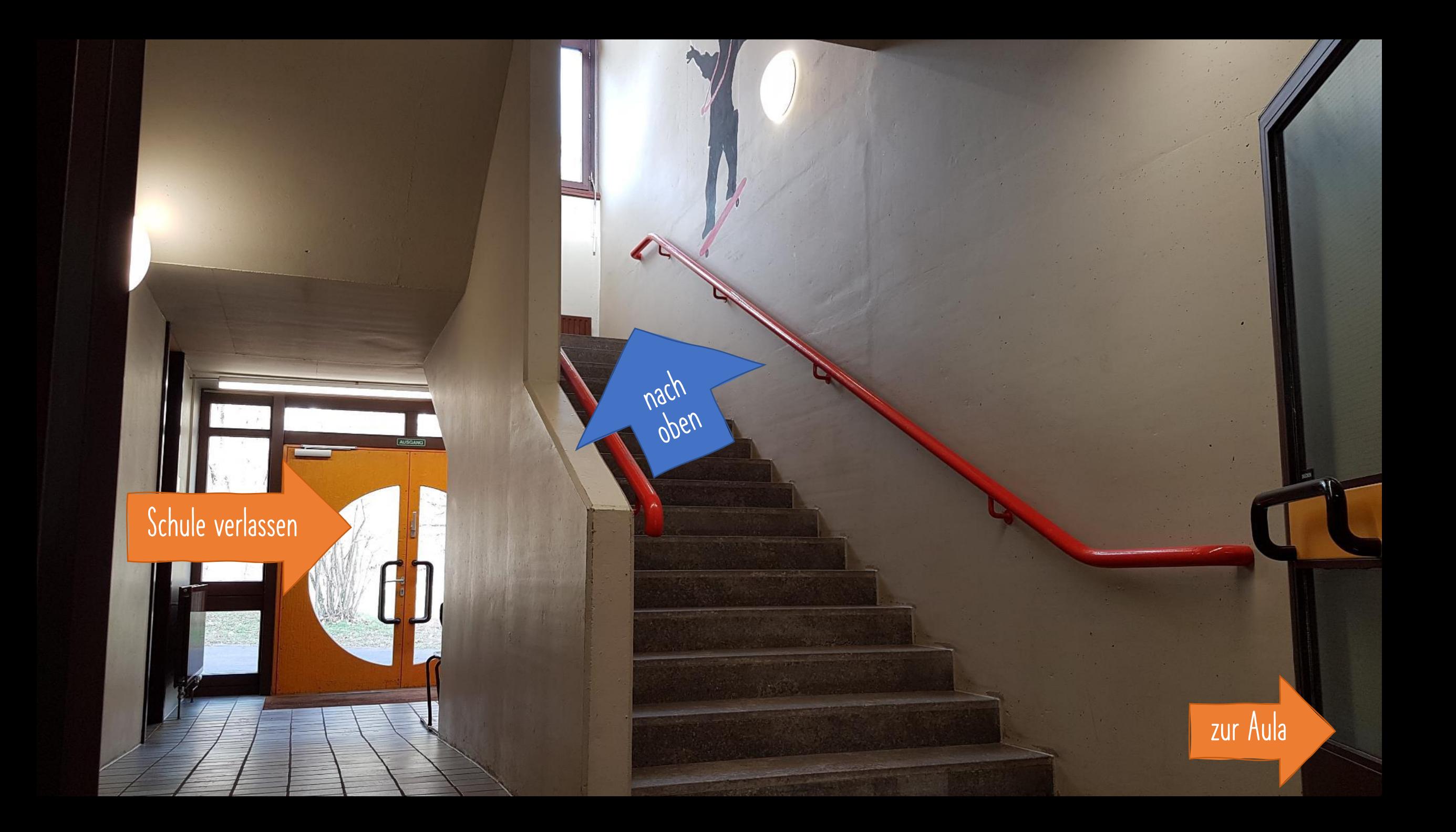

<span id="page-18-0"></span>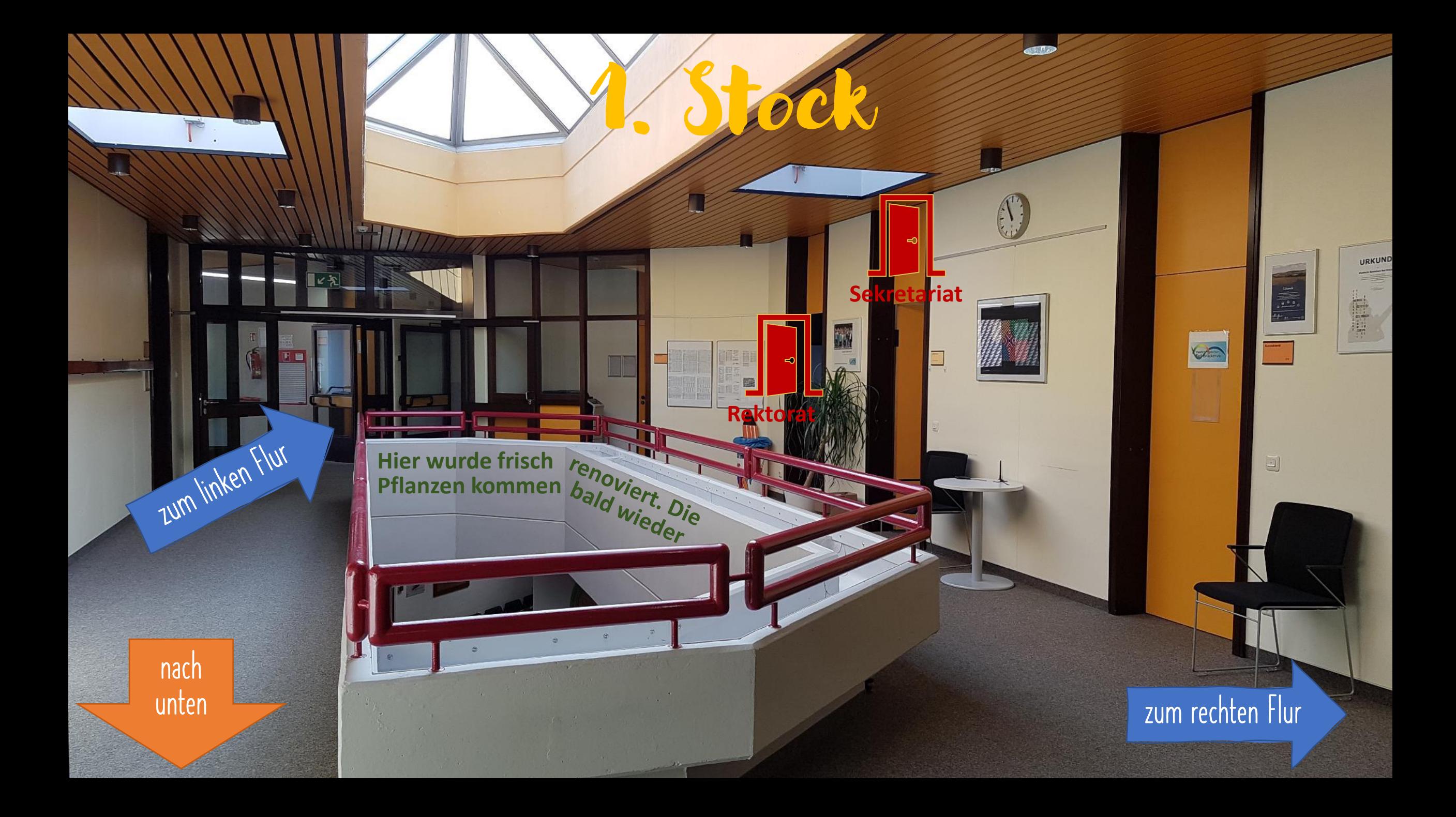

<span id="page-19-0"></span>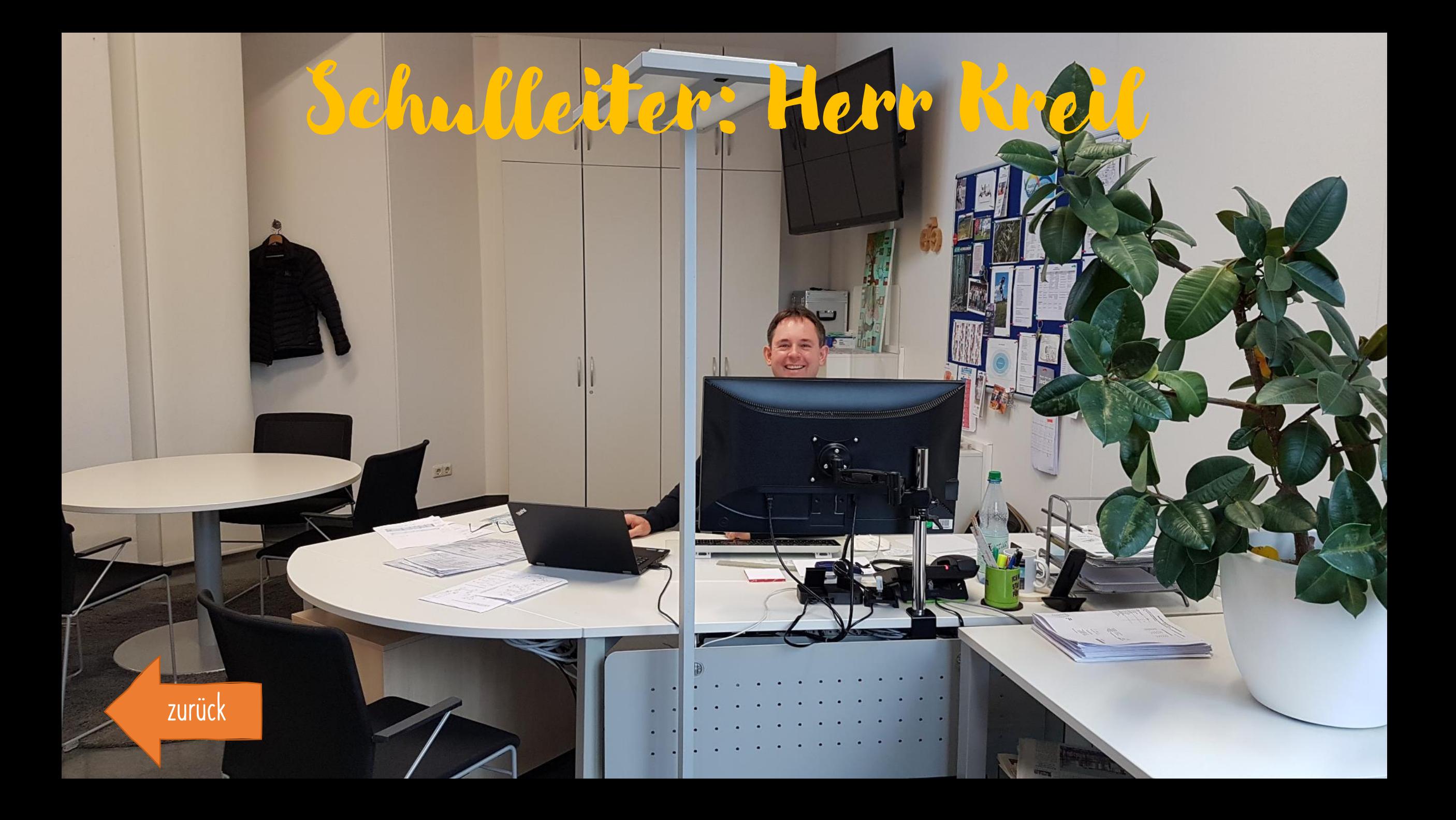

<span id="page-20-0"></span>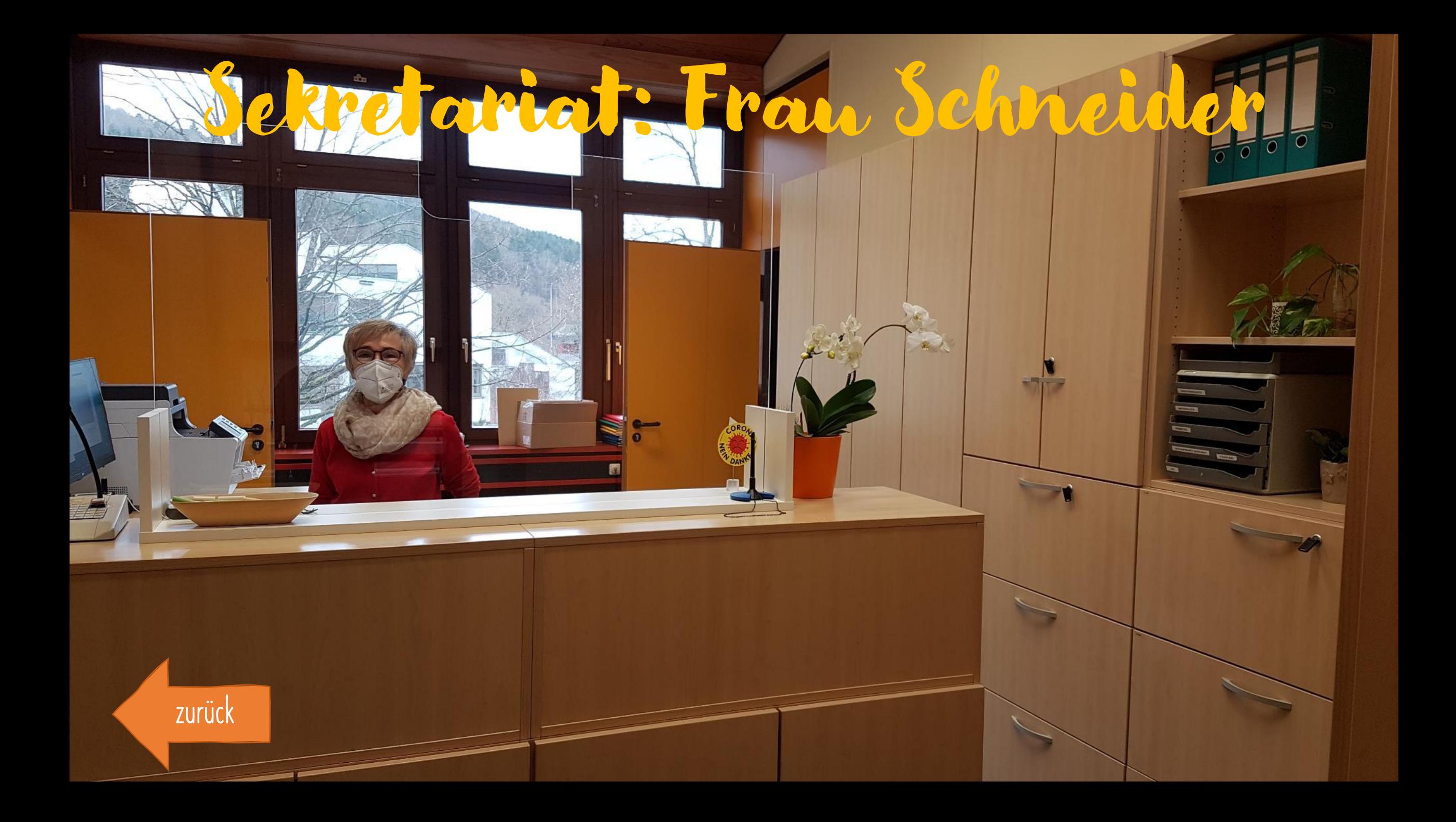

<span id="page-21-0"></span>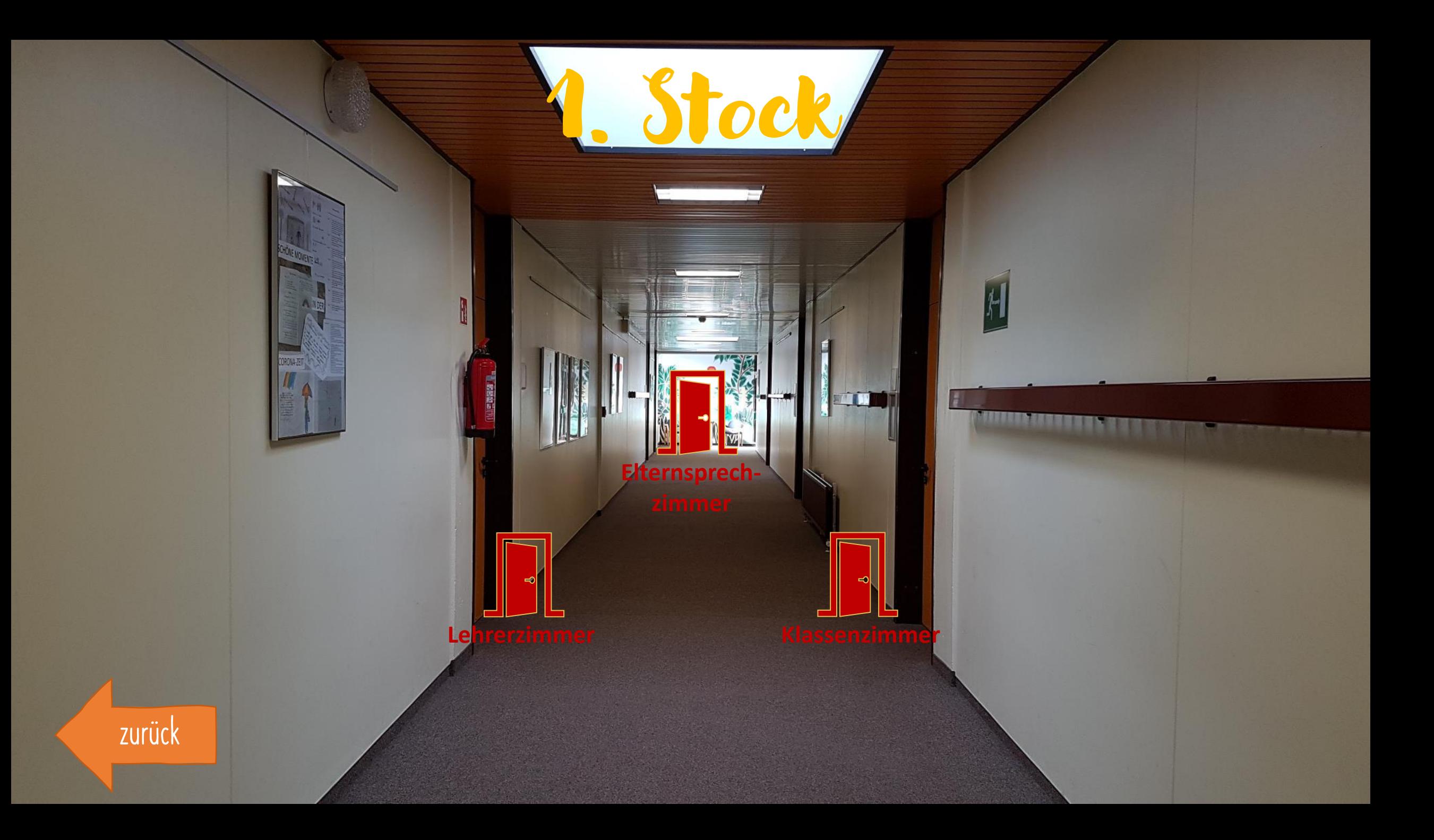

## <span id="page-22-0"></span>Lehrerzimmer

 $\mathbf{||}$ 

S

[zurück](#page-21-0)

<span id="page-23-0"></span>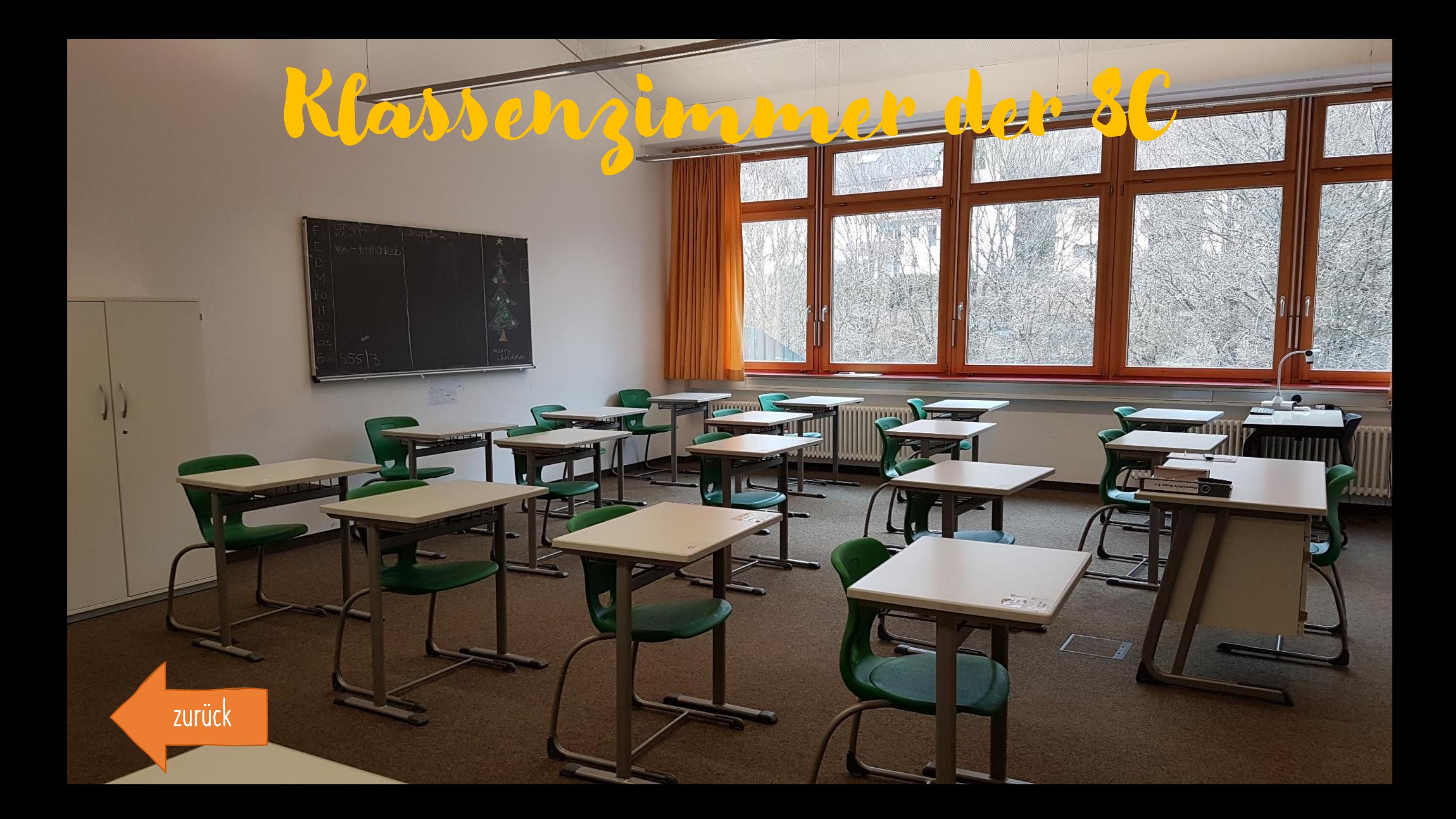

<span id="page-24-0"></span>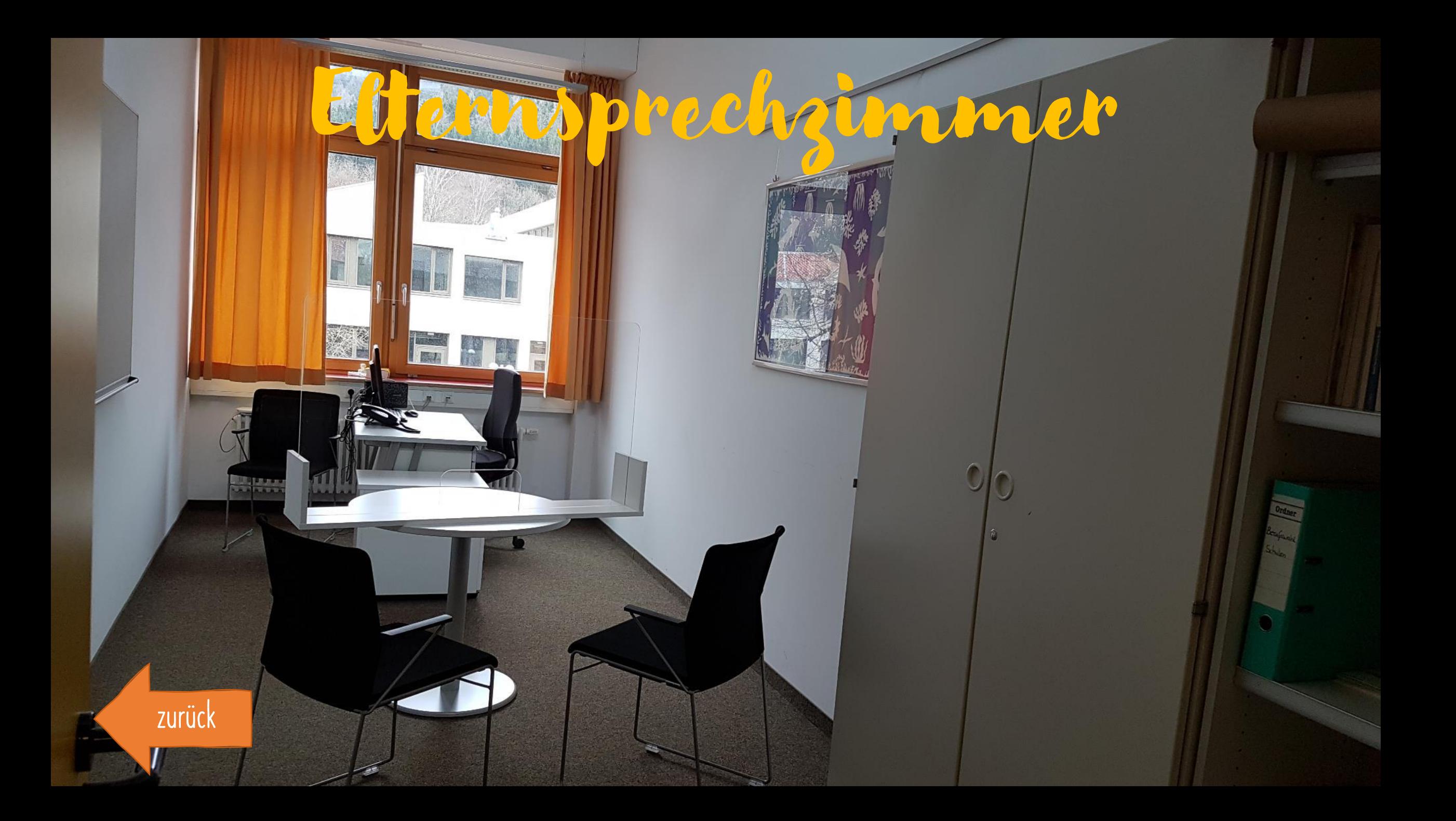

<span id="page-25-0"></span>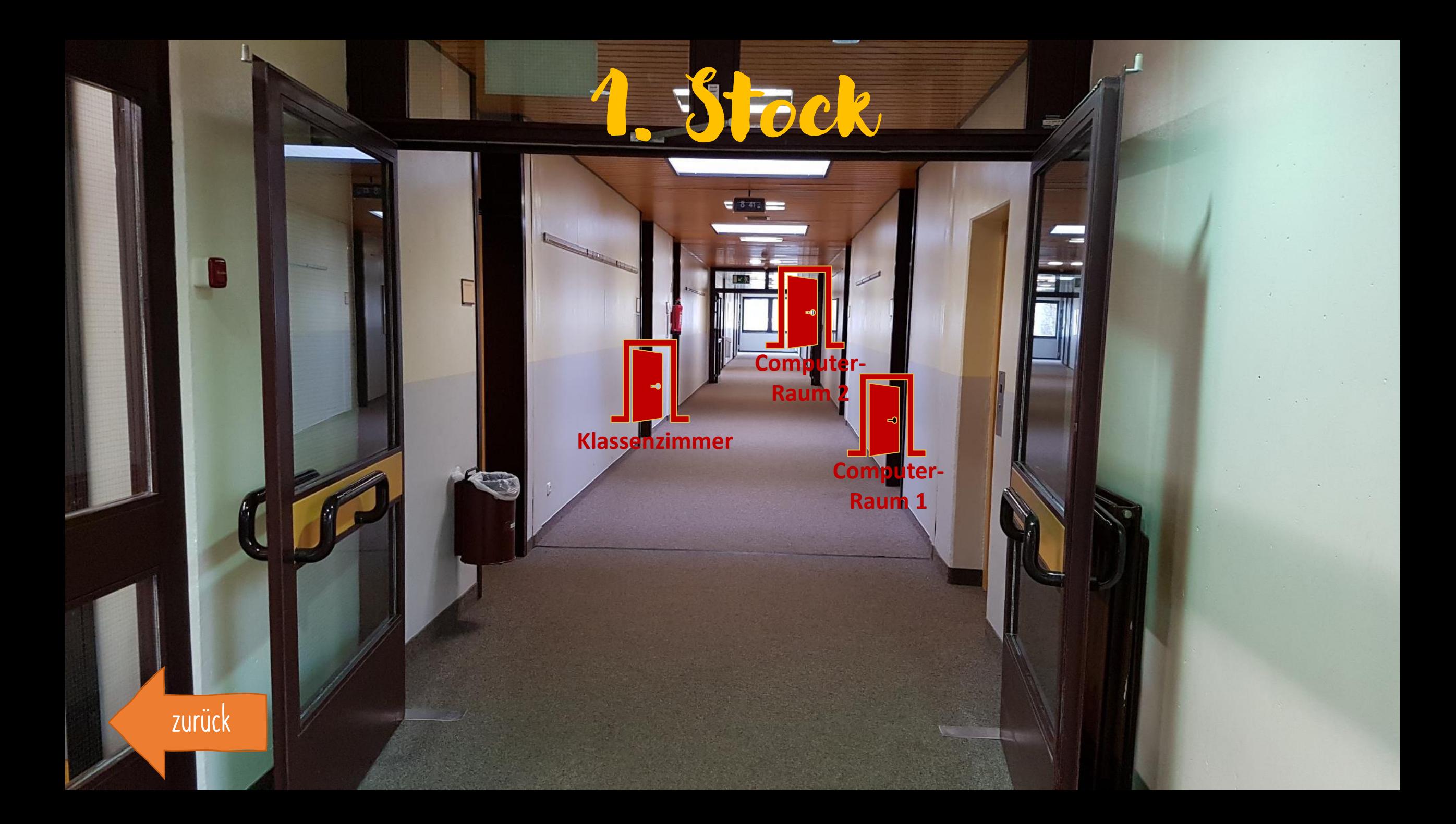

## <span id="page-26-0"></span>Klassenzimmer de

[zurück](#page-25-0)

 $\overline{\phantom{a}}$ 

<span id="page-27-0"></span>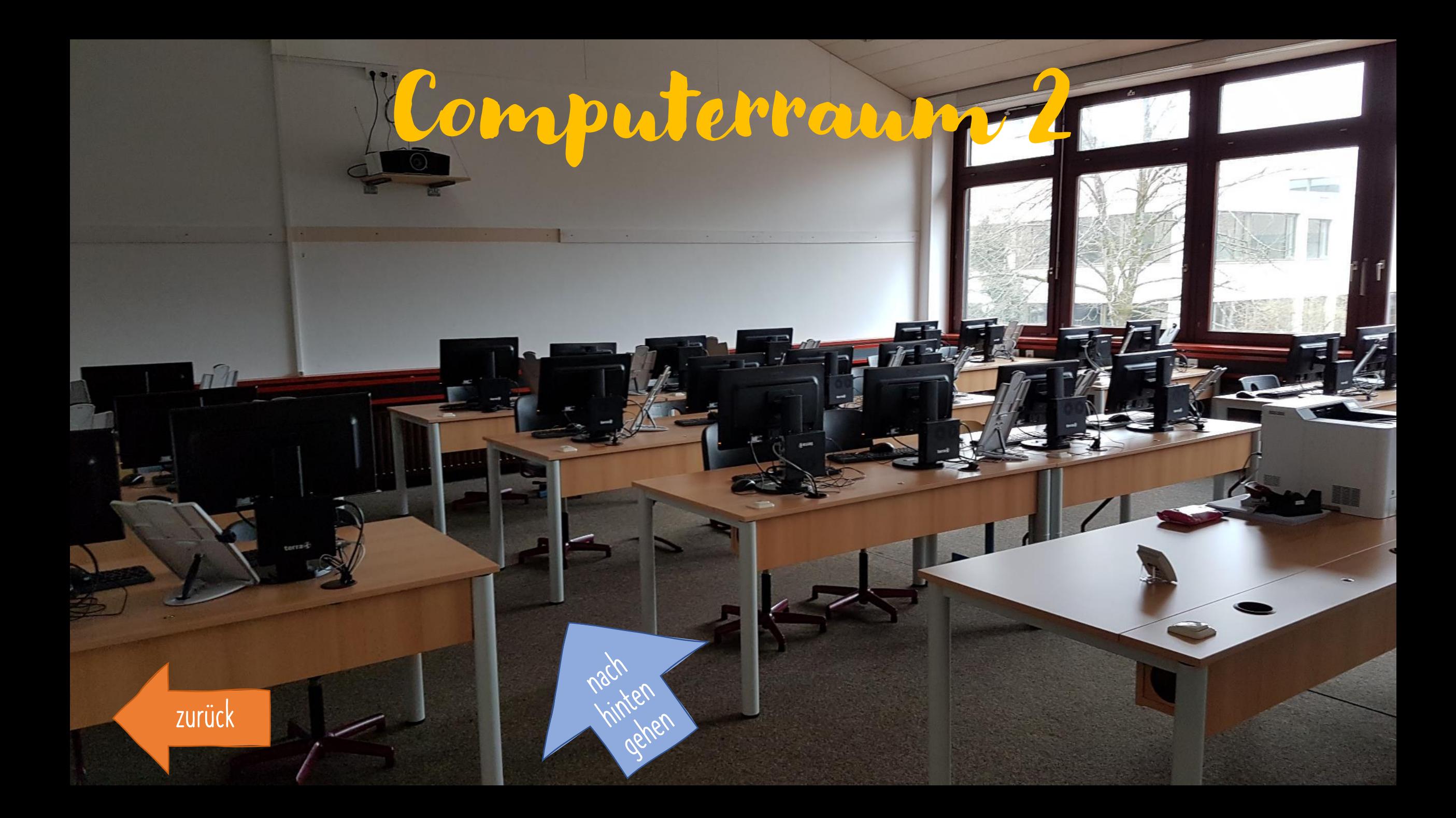

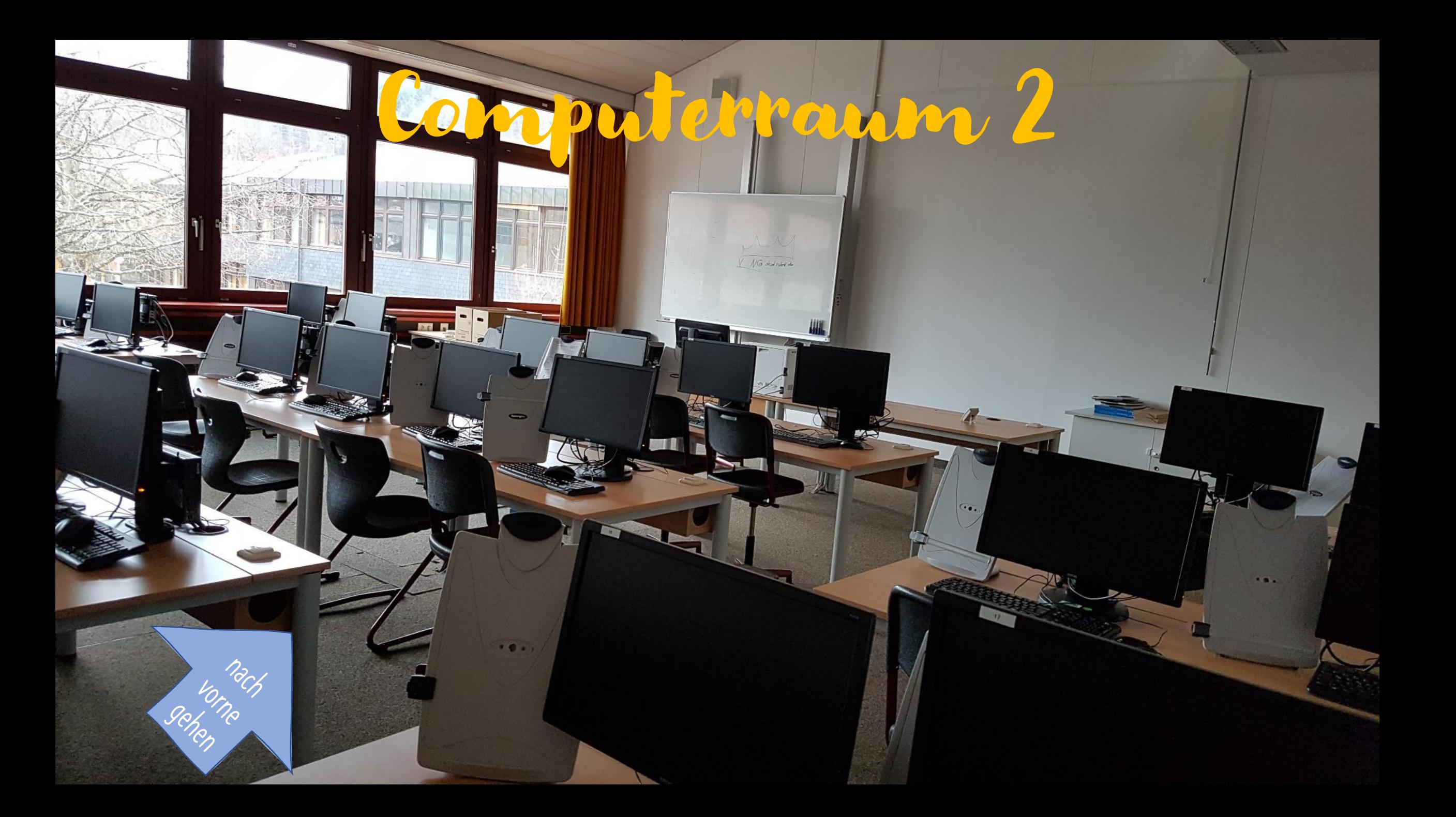

<span id="page-29-0"></span>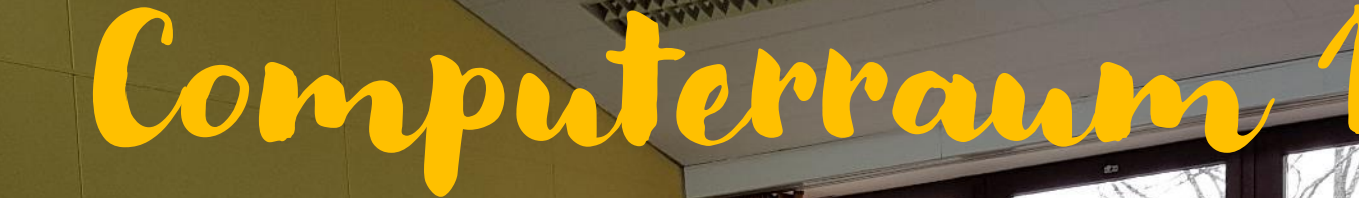

**Leid** 

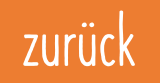

<span id="page-30-0"></span>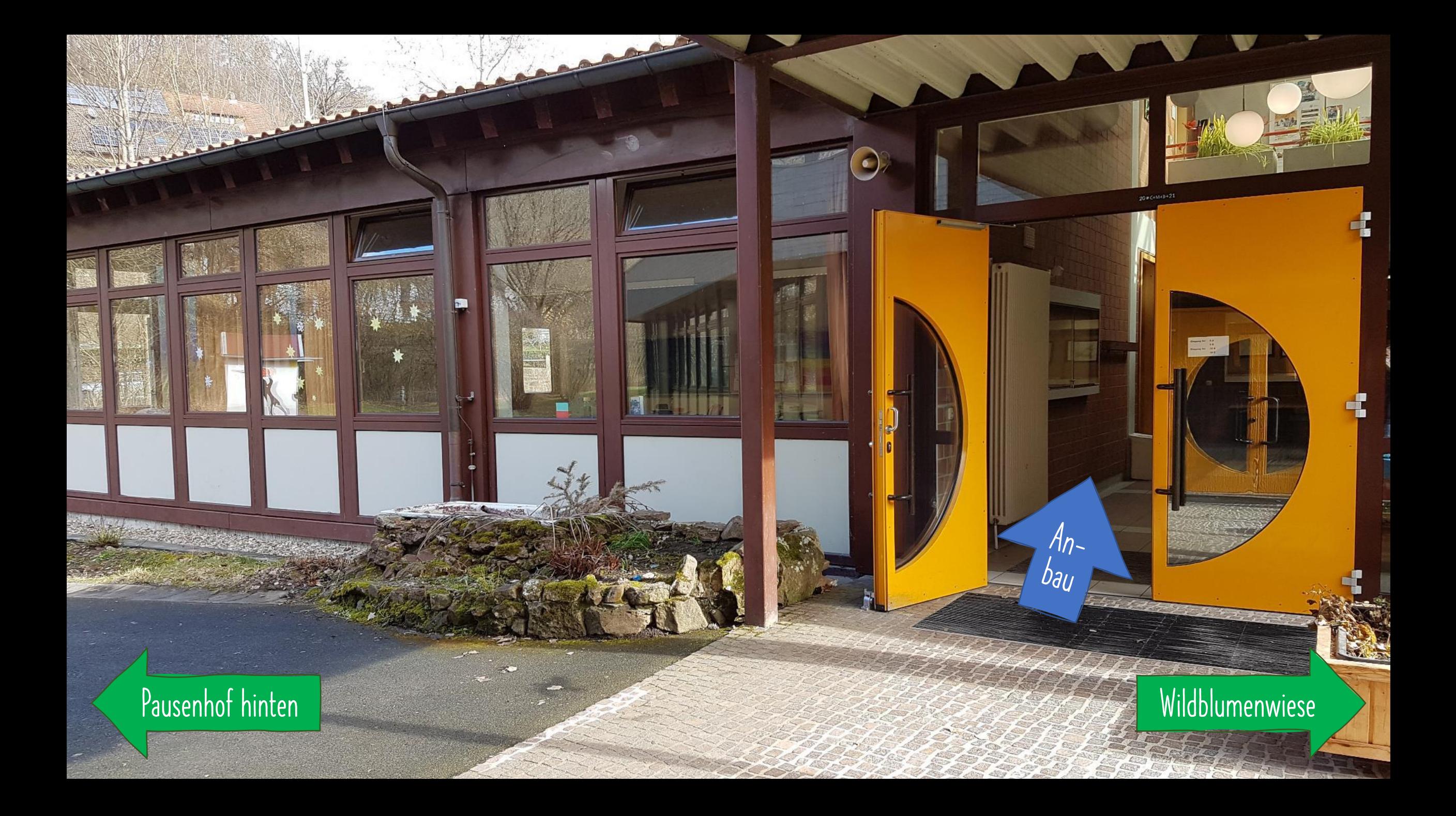

<span id="page-31-0"></span>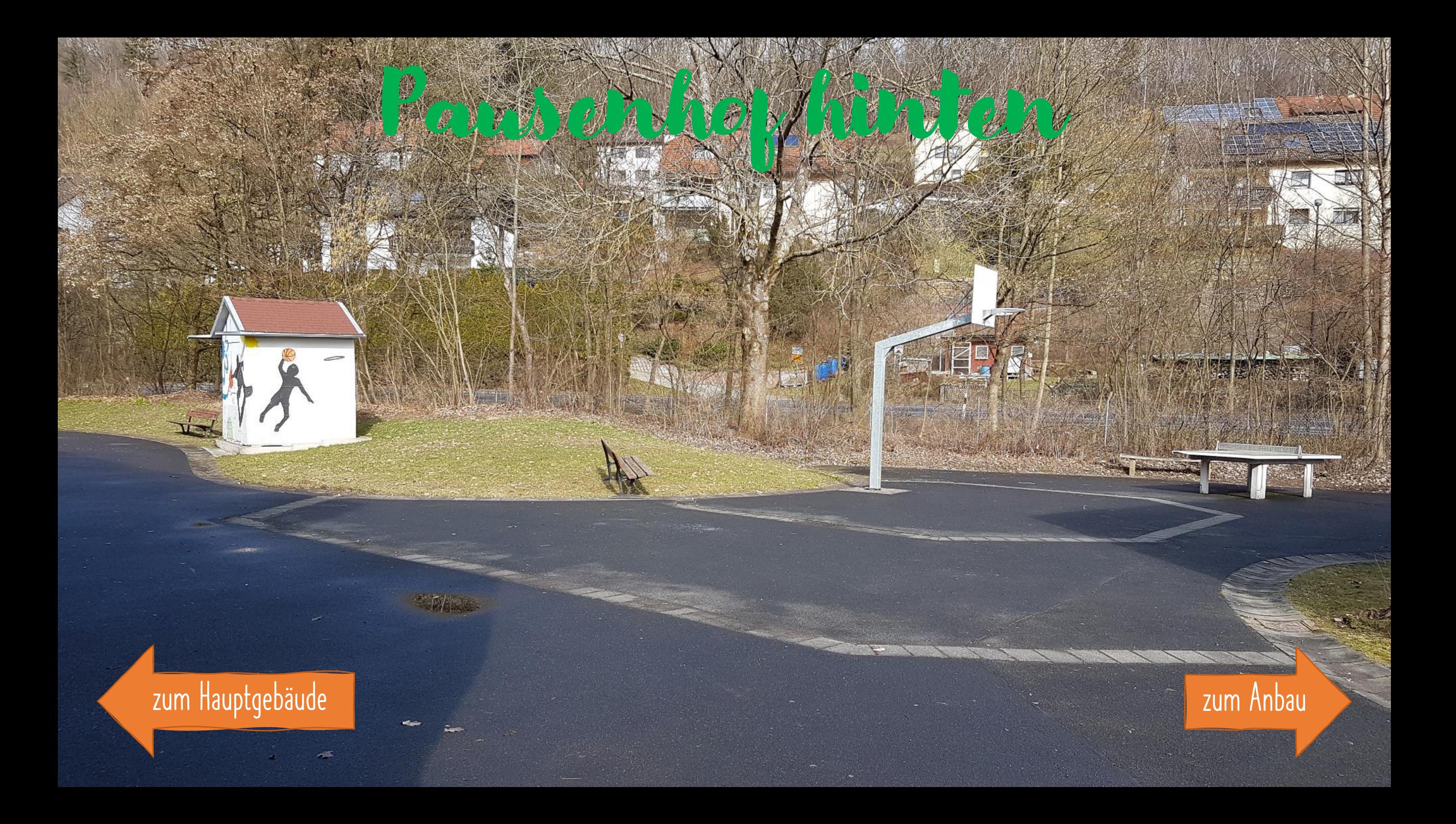

<span id="page-32-0"></span>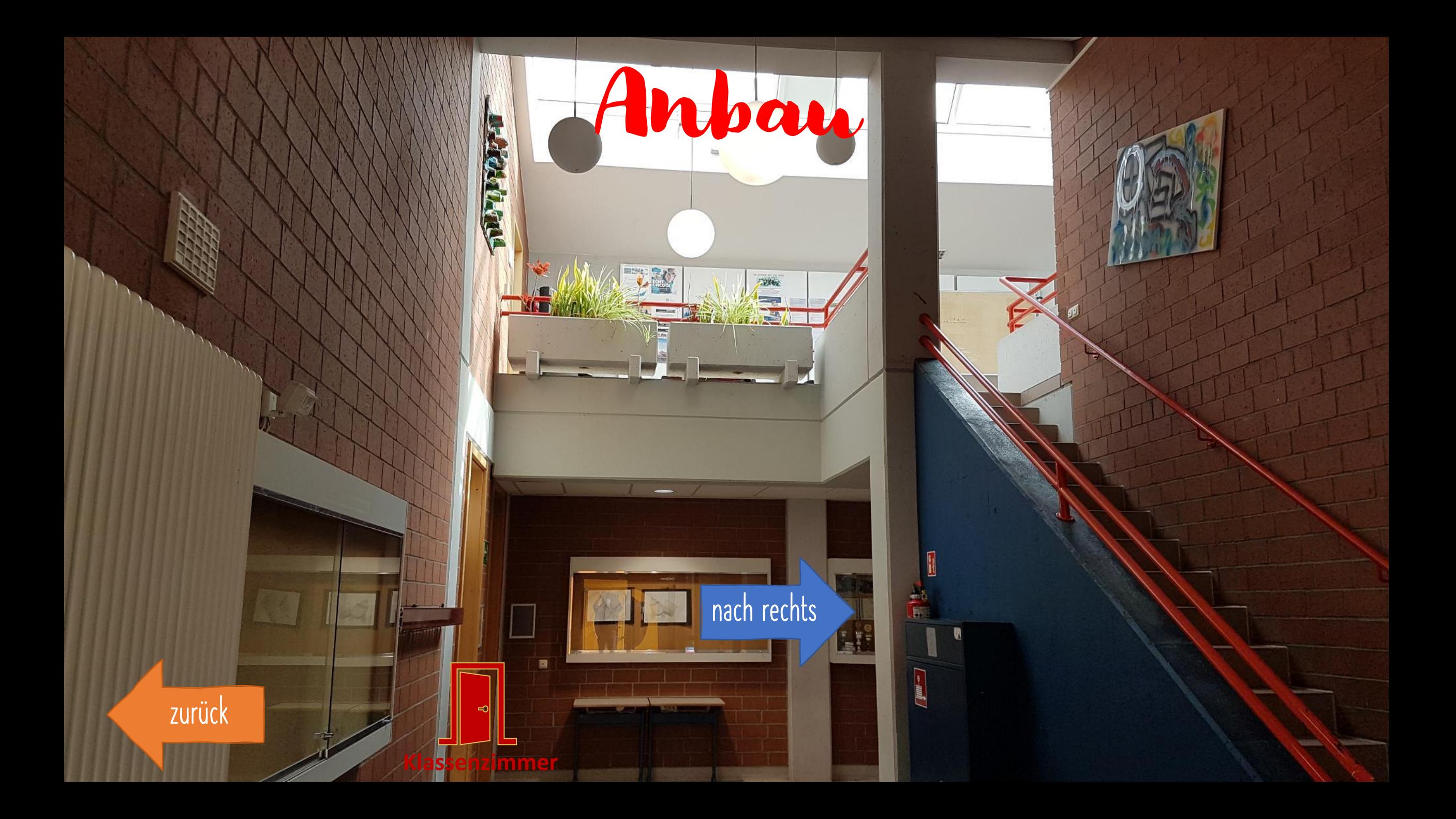

<span id="page-33-0"></span>Die Klasse 108 in Rau

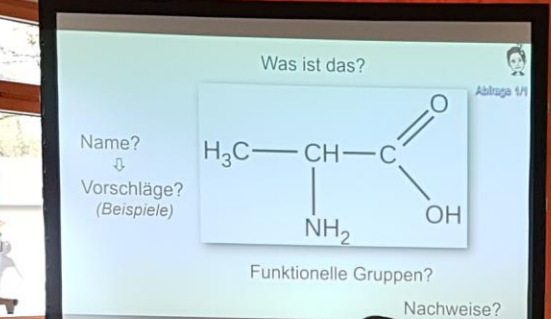

理

[zurück](#page-32-0)

 $\cdot$  1

<span id="page-34-0"></span>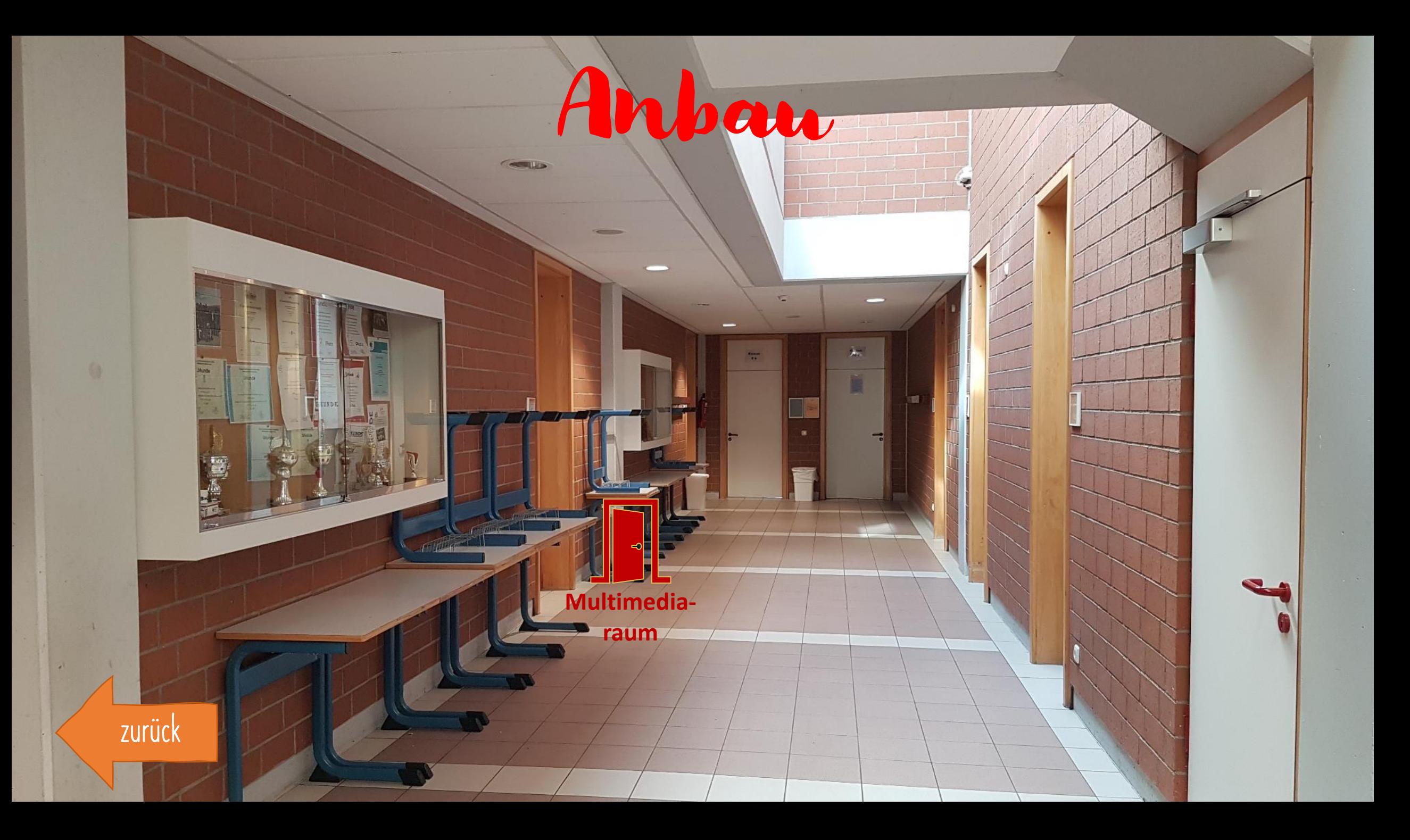

<span id="page-35-0"></span>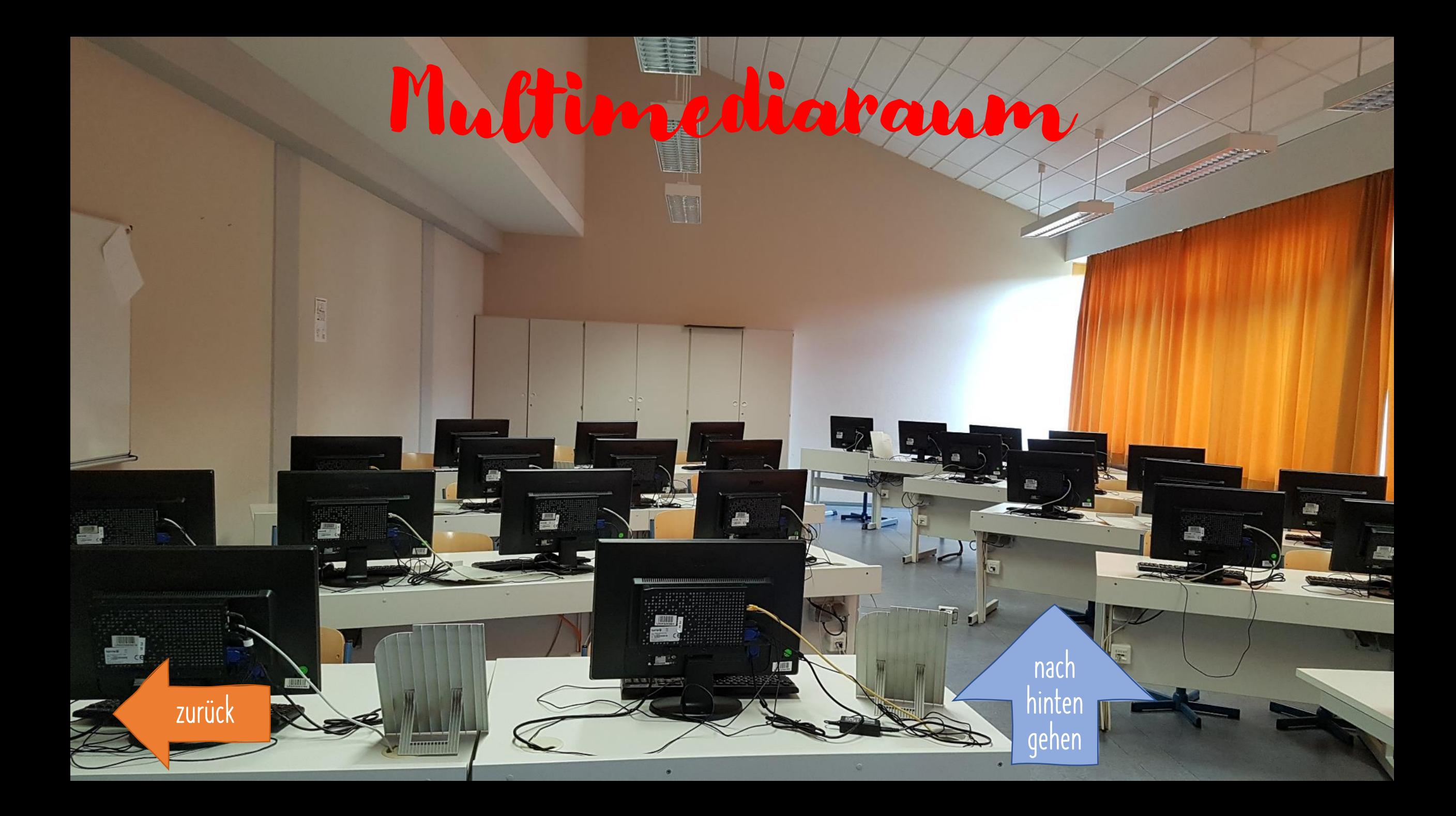

## <span id="page-36-0"></span>Multimediaraum

 $\mathcal{L}$ 

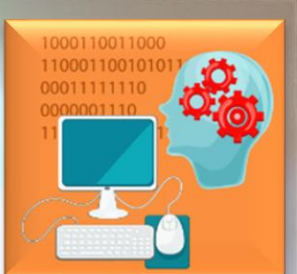

nach

[vorne](#page-35-0) 

gehen

Vectors designed by macrovector official / Freepik

23 P

<span id="page-37-0"></span>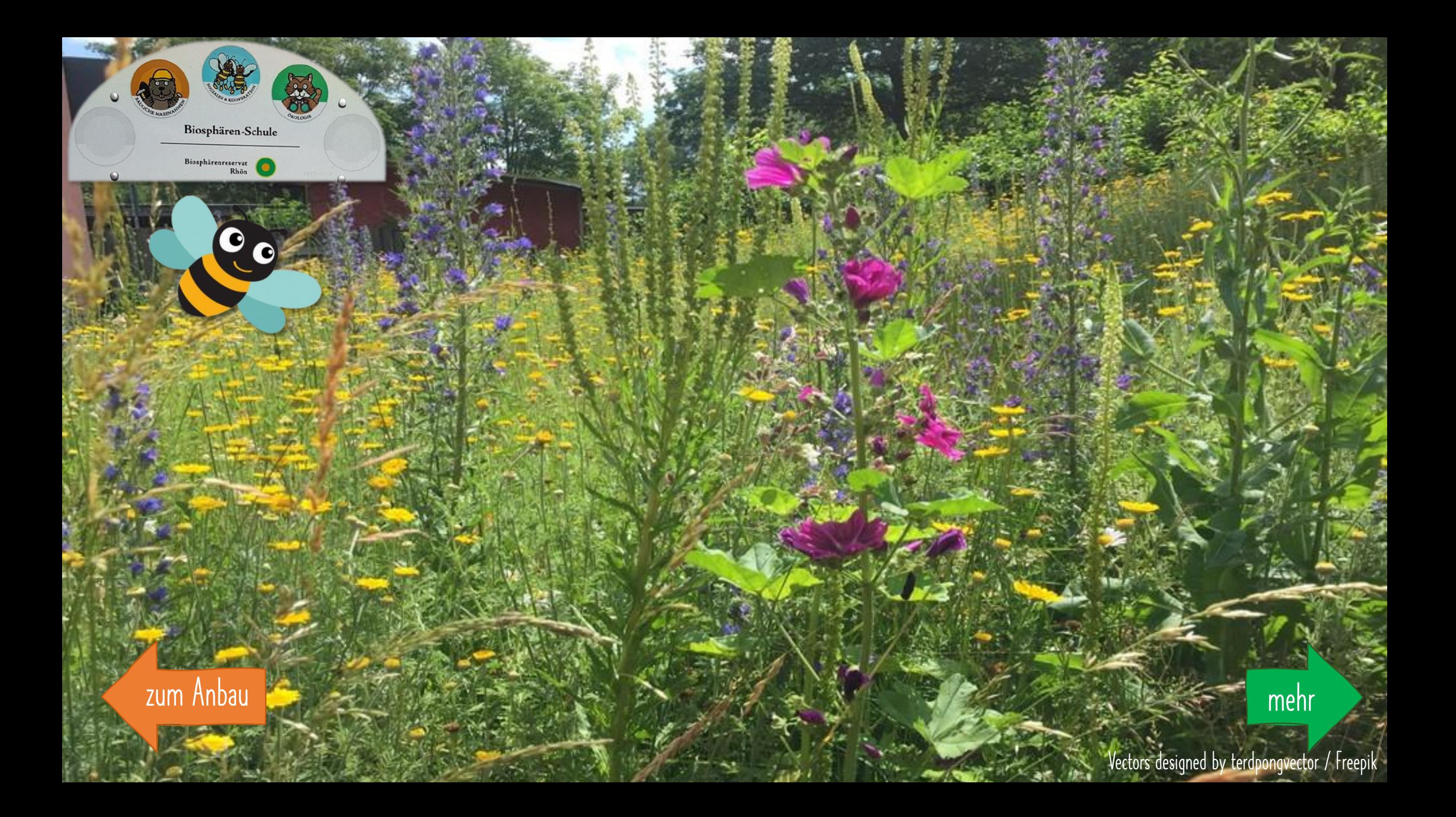

<span id="page-38-0"></span>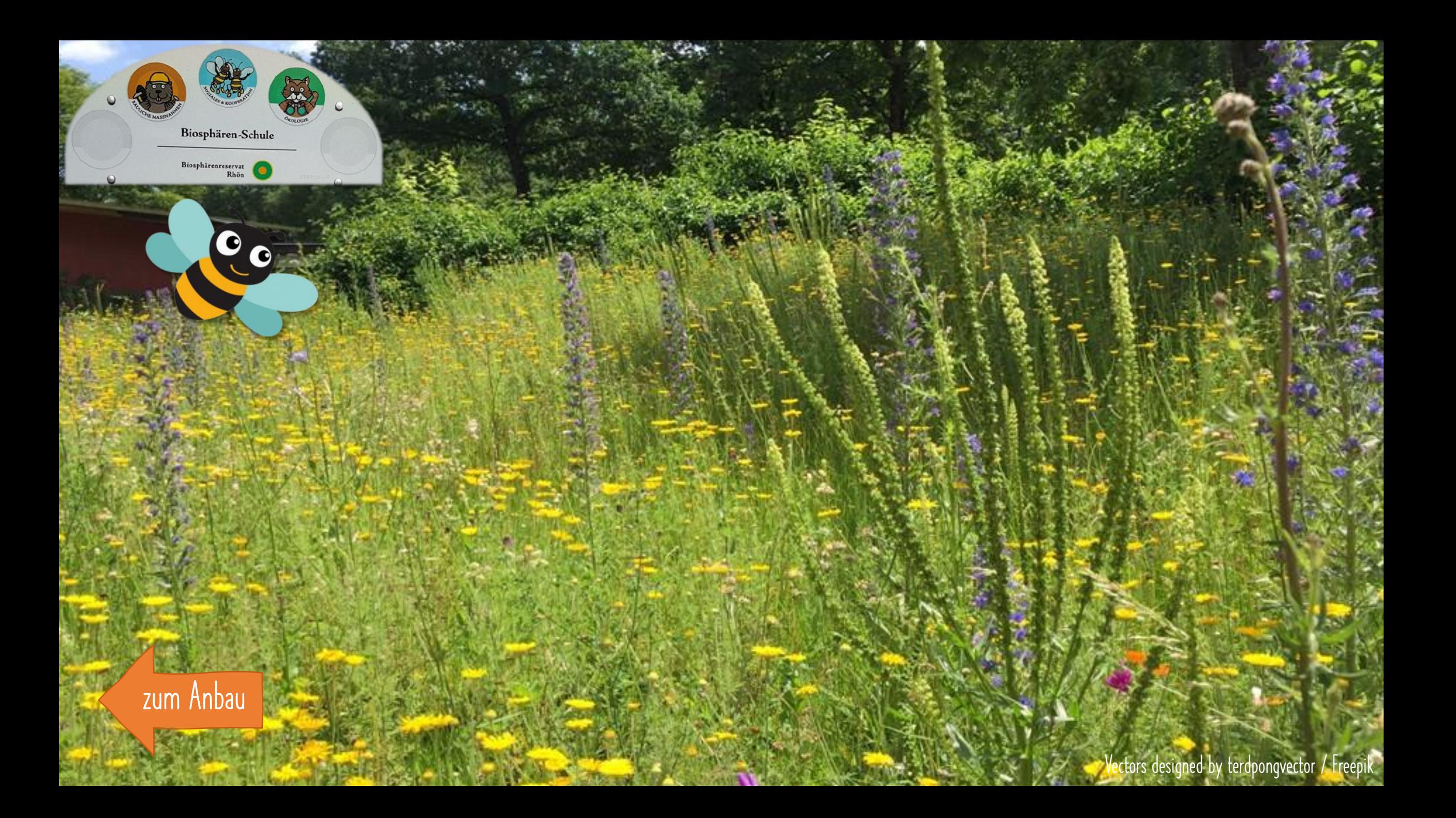